حماية أمن المعلومات في شبكة المكتبات بجامعة أم القرى دراسة حالة

د. فاتن سعيد بامفلح

مقدمة منهجية:

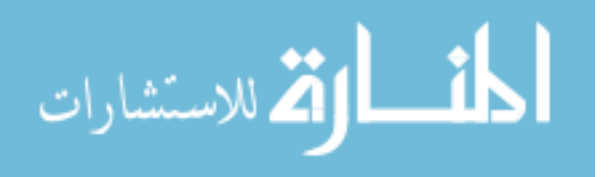

www.manaraa.com

شغلت قضية أمن المعلومات في الآونة الأخيرة اهتمام أفراد المحتمع والمتخصصين، وأصبحت الصحف اليومية تطالعنا باستمرار بآخر المستجدات المتعلقة بتلك القضية، وعقدت العديد من المؤتمرات التي تركزت حول مناقشة ذلك الجانب الذي شغل الشخص العادي كما شغل المتخصص. والواقع أن الحرص على حماية أمن المعلومات ليس بالموضوع الجديد على المكتبات؛ فقد كانت المكتبات ولازالت تحمي مجموعاتما بأساليب متعددة تتمثل في إحراءات الصيانة والتجليد والترميم وكذلك باستخدام النظم الأمنية التي تكفل حماية مجموعاا من السرقة مثل **systems access** أو حراس الأمن على سبيل المثال.

 وتراعي المكتبات باستمرار الموازنة بين أساليب الحماية المتبعة وبين إتاحتها لمصادر المعلومات وذلك على اعتبار أن تشديد الإجراءات الأمنية يؤدي إلى تقييد الاستخدام في بعض الأحيان ؛ فبعض المكتبات تمنع إعارة بعض مصادر المعلومات القيمة المتوافرة ها حوفاً من ضياعها وتستعيض عن حدمة الإعارة بخدمات أخرى لإتاحة استخدام تلك المصادر.

وقد ظهرت في المكتبات أساليب حديثة ومختلفة لحماية أمن المعلومات في عصر شبكات المعلومات التي أصبحت أشكال التهديد فيها مختلفة عما كانت عليه في السابق وبالتالي فإن أساليب الحماية اختلفت أيضاً.

 وتبرز الحاجة للمحافظة على أمن المعلومات بدرجة أكبر في شبكات المعلومات عنها عند التعامل مع أجهزة الحاسب الشخصية التي تعمل بصورة مستقلة؛ وذلك بسبب تعدد أوجه الخطر التي تواجهها المعلومات عند إتاحتها من خلال شبكات ؛ حيث يمكن معها إلحاق الضرر بالمعلومات والأجهزة عن بعد دون الحاجة إلى التواجد في نفس المكان. ويأخذ ديد أمن المعلومات أكثر من شكل إلا أنه من الممكن إجمالها في الآتي:

> .١ تعرض الشبكة ومواردها لعمليات الاختراق والتجسس والسرقة .٢ تعرض المعلومات للإتلاف أو التحريف أو التخريب.

 وفي هذه الدراسة تستعرض الباحثة أساليب حماية أمن المعلومات المتبعة في المكتبات في ظل استخدامها لشبكات المعلومات، وتتناول تطبيق تلك الأساليب على شبكة المكتبات بجامعة أم القرى للتعرف على مدى كفاية تلك الأساليب المتبعة فيها لتحقيق أمن المعلومات.

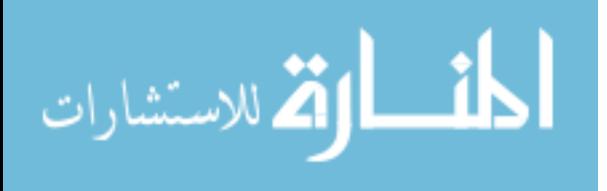

 ودف الدراسة إلى قياس مدى كفاية الإجراءات الأمنية المطبقة على شبكة مكتبات جامعة أم القرى، والتعرف على مواطن القوة وجوانب القصور فيها وذلك في سبيل تطوير تلك الإجراءات وزيادة إحكامها.

 وتركز الدراسة من الناحية الموضوعية على الجوانب المتعلقة بحماية أمن المعلومات في الشبكات ومدى تطبيقها على شبكة مكتبات جامعة أم القرى في زمن إجراء هذه الدراسة والمتمثل في عام ١٤٢١/١٤٢١ هــــ سواء كان ذلك في المكتبة المركزية للطلاب أم في المكتبة المركزية للطالبات.

 وتنقسم الدراسة إلى قسمين أحدهما نظري يعتمد على المنهج الوثائقي في جمع المعلومات من الإنتاج الفكري المكتوب حول الموضوع، والقسم الثاني يمثل دراسة حالة لشبكة المعلومات بجامعة أم القرى حيث أجرت الباحثة دراسة وصفية على الشبكة القائمة في عمادة شئون المكتبات تناولت فيها جوانب الحماية المطبقة وكيفية تطبيقها، وقد استعانت الباحثة باستمارة لجمع المعلومات (ملحق ١) تم إرسالها الى سعادة عميد شئون المكتبات ، كما اعتمدت الباحثة على بعض الوثائق الرسمية المكتوبة والمرتبطة بمجال الدراسة، بالإضافة إلى إجراء بعض المقابلات مع كل من مدير المكتبة المركزية، ونائب رئيس قسم الحاسب الآلي بالمكتبة المركزية، والمسئول عن الشبكات في مركز المعلومات والحاسب الآلي والتطوير الجامعي بالجامعة.

وتجيب الدراسة على التساؤلات التالية: .١ ما الإجراءات الأمنية المتبعة في شبكة المعلومات بعمادة شئون المكتبات بجامعة أم القرى؟ .٢ ما الإجراءات الأمنية التي تفتقدها شبكة المعلومات بالعمادة ؟ .٣ هل تعد الإجراءات الأمنية التي تتبعها العمادة كافية؟ .٤ كيف يمكن تطوير الأساليب المتبعة لحماية أمن شبكة معلومات العمادة؟

 وقد ظهرت العديد من الدراسات السابقة التي تناولت موضوع أمن المعلومات ومن بينها دراسة الصادرة عام ١٩٩٥م والتي تناولت الجوانب التي دد أمن المكتبات والمعلومات (١) **J- Rowley** سواء في شكلها التقليدي أم في غيره بما في ذلك نظم الحاسبات الآلية، واستعرضت الدراسة السياسات الأمنية ومكوناتها ،كما تناولت تأثير التهديد وفقدان الأمن على المكتبات، مشيرةً إلى أنواع المخاطر التي تتعرض لها.

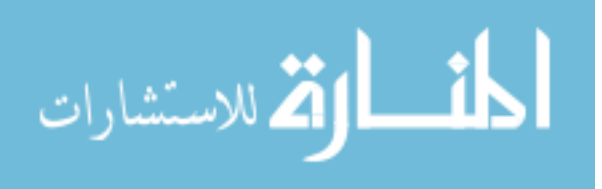

التي تناولت الجوانب المتعلقة بأمن شبكة (٢) وفي عام ١٩٩٧م صدرت دراسة **F Cervone** المعلومات في نظام **online ILLInet Illinois** بعد إدخال الفهرس الموحد المباشر  **cataloging union online** ، وقد أشارت الدراسة الى المفاهيم العامة المتعلقة بأمن الشبكات، كما تناولت بعض الاعتبارات الفنية التي تراعى على مستوى محطات العمل وأجهزة الخادم الخاصة بالشبكات المحلية **server LAN** وأجهزة الخادم الخاصة بالويب **server web** ، كما تعرضت الدراسة للجوانب المتعلقة بتفاعل الأفراد مع الحاسبات على اعتبار ألها تمثل جانباً من الجوانب الهامة التي ينبغي مراعاتما لتطبيق النظام الأمني.

وفي عام ١٩٩٨م استعرضت دراسة أشرف الغنيمي<sup>(٣)</sup> الطرق المتعددة لانتهاك أمن المعلومات في نظم الحاسب الآلي وأساليب الحماية منها، وأوضحت المخاطر التي تمدد أحهزة الحاسب بما في ذلك الفيروسات وكيفية تحقيق الحماية منها، وقد خصصت الدراسة فصلاً للجوانب المتعلقة بأمن شبكات المعلومات والمخاطر الأمنية التي تتعرض لها.

وفي عام ٢٠٠٠م صـدرت دراسـة لكـل من **S-Hawkins** و **C-D Yen**و **Chau** تناولت الطرق المتعددة لتحقيق أمن البيانات للهيئات المرتبطة بشبكة الإنترنت، سواء (٤) **C-D**  كان ذلك عند نقل تلك البيانات عبر الشبكة أو عند تخزينها؛ بما في ذلك التشفير، والحوائط النارية، والشبكات الخاصة.

وفي العام نفسه صدرت دراسة لحسن طاهر داود<sup>(٥)</sup> تناولت مفهوم أمن المعلومات وكيفية تحقيقه سواء على مستوى تطبيق الأمن المادي للمنشآت أو للأجهزة أو للأفراد ، أم من خلال تشفير البيانات، أم ما سوى ذلك من أساليب، كما تناولت جرائم الحاسب المختلفة وفيروسات الحاسب. وأوضحت الدراسة كيفية تحقيق أمن التطبيقات، وأمن قواعد البيانات، وأمن شبكات نقل المعلومات، وأمن شبكات إنترانت المحلية، وأمن شبكة الإنترنت.

المخاطر التي تتعرض لها الشبكات:

 هناك أساليب عديدة تتبع لحماية الشبكات منها ما يخص التجهيزات المادية ومنها مـا يخـص البرامج والبيانات ، منها ما يتم محلياً في موقع تجهيزات الشبكة ومنها ما يتم لحماية الشبكة خـلال الاتصال عن بعد. وقبل الإشارة الى أساليب الحماية ينبغي التعرف على أبرز المخاطر التي تتعرض لها الشبكات، وتتمثل في الآتي:

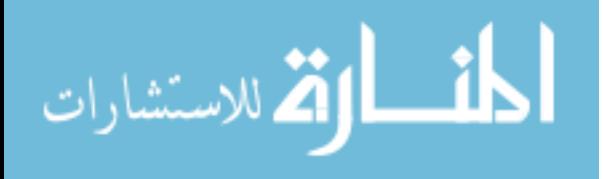

.١ اقتحام الهاكرز **Hackers** \*والكراكرز **Crackers** \*\*للشبكة مما يؤدي إلى تفشـي أسرار العمل والعاملين، أو تخريب البيانات وإتلافها، وذلك على اعتبار أن وصول أشـخاص غير مصرح لهم إلى ملفات البيانات قد يعرض البيانات للتغيير أو التعديل أو المسـح وبالتـالي يؤدي الى تحريف البيانات أحياناً والى سرقتها في أحيان أخرى. .٢ تعليق شخص لمعدات معينة على الكابلات بغرض التنصت عليها. .٣ مراقبة خطوط الهاتف والتجسس على مستخدمي الشبكة. .٤ إقحام الفيروسات للشبكة سواء كانت فيروسات مزعجة فقط أم مدمرة تعرض أجهـزة الشبكة وبياناا للتلف أو الفقد. .٥ إطلاع الأشخاص المصرح لهم باستخدام الشبكة على معلومات غير مصرح لهم بالاطلاع عليها. .٦ التشويش على الإشارات المنقولة عبر الكابلات. .٧ تعطيل أحد الأشخاص لنظام الأمن الخاص بالشبكة أو كشفه لإجراءات الحماية المتبعة. وان كان من الممكن تعرض الشبكة للمخاطر السابقة وغيرها سواء تم استخدامها من نفس الموقع أم عن بعد، إلا أن هناك مخاطر أخرى تتعرض لها الشبكة في الموقع نفسه فقط، في حـين تـؤثر علـى استخدامها سواء عن قرب أم عن بعد، وتتمثل في الآتي: .١ سرقة الأقراص المحملة عليها البيانات مما يودي الى فقدان البيانات وتفشي أسـرار عـن الأشخاص وعن العمل. .٢ تخريب الأجهزة سواء بقصد أو بدون قصد مما يؤدي إلى انقطاع الخدمة.

.٣ إغلاق أجهزة الخادم مما يؤدي إلى توقف الشبكة عن العمل.

\* الهاكرز **Hackers** :) هو الشخص الذي حقق مهارة تقنية عالية ويجد متعة خاصة في الدخول غير المشروع الى أنظمة الحاسبات الكبيرة عبر الشبكات، . (٦) وذلك رد سعادته بالتغلب على التحدي المتمثل في التغلب على نظام الحماية والأمان الذي تستعمله الشركة) . (٧) \*\* الكراكر **Cracker** : شخص يخترق النظم الأمنية بغرض سرقة أو إفساد البيانات، أي أن هدفه تخريبي أو إجرامي .٤ تعرض المكان للحريق مما يؤدي إلى فقدان البيانات وتلف الأجهزة. .٥ تعطل مولد الطاقة مما يؤدي إلى توقف الشبكة وانقطاع الخدمة.

ــــــــــــــــــــــــــــــــــــــــ

(٨) .٦ تعطل مكونات الشبكة مثل الأقراص الصلبة على سبيل المثال.

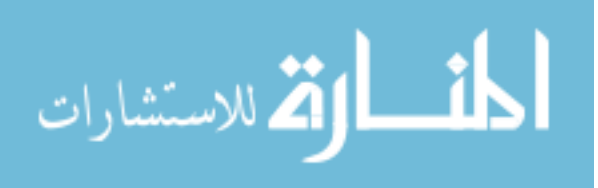

ويتضح مما سبق أن ما تتعرض له الشبكة من مخاطر في الموقع نفسه يفوق ما يمكن أن تتعرض له عن بعد، وعلى الرغم من ذلك إلاّ أن إلحاق الأذى بالشبكة عن بعد يعد أكثر سهولة وأكثر خطورة من إلحاق الأذى هما في الموقع نفسه وذلك للاعتبارات التالية<sup>(٩)</sup>:

- .١ أن الشخص يمكنه الوصول إلى المعلومات عن بعد دون الحاجة لتجاوز الأسوار والأبـواب المغلقة أو الحراسة التي قد تخصص في موقع تواجد أجهزة الشبكة.
- .٢ يمكن رؤية المستخدم في الموقع وكشف ما يفعله بالأجهزة وما يفعله بالبيانات بسهولة، أما في الاتصال عن بعد فلا يمكن معرفة الشخص المتصل بالشبكة حيث أن كل ما يظهـر هـو الحساب **account** الذي يستخدمه، وهو الأمر الذي لا يعبر عن المستخدم الفعلي للشبكة.
- .٣ استخدام كابلات غير محمية للاتصال بالشبكة لربط المتصل عن بعد يؤدي إلى صعوبة حماية الشبكة نظراً لصعوبة منع خط الهاتف العمومي من تعرضه للمراقبة في نقطـة معينـة خـلال الاتصال بالشبكة.

 وهناك أساليب عديدة تتبع لحماية الشبكة والمحافظة على أمن المعلومات فيها، ولابد من مراعاة تطبيق بعض تلك الأساليب عند التخطيط للشبكة وإنشائها، في حين يراعى البعض الآخر عند اختيار البرامج، هذا إلى جانب الأساليب المرتبطة بالقائمين على الشبكة ومستخدميها. وفيما يلي إيضاح لأبرز الأساليب المتبعة لحماية الشبكات:

### : أساليب الحماية الفيزيائية **security physical**: أولاً

 تتمثل في اختيار المكان الملائم والتجهيزات الأكثر حفاظا على الأمن. ولتحقيق هذا المستوى من الحماية لابد من مراعاة الآتي<sup>(١٠)</sup>:

تخصيص غرف مغلقة لحفظ أجهزة خادم الشبكة **servers** في حالة وضعها في غـرف .<sup>١</sup> مركزية، أما إذا لم يكن ذلك متاح فلابد من حفظ أجهزة الخادم ضمن غرف الإداريين.

- .٢ اختيار الكابلات الأكثر حماية للمعلومات كلما كان أمن المعلومات ضـــرورياً للهيئــــة ، وتتمثل في كابلات الألياف الضوئية **Giler Optics** وذلك على اعتبار أنما تلغي الإشـــعاع الثانوي للكابلات وبالتالي تمنع التنصت على البيانات خلال نقلها عبر الكابلات.
- تركيب تمديدات وكابلات الشبكة في أماكن محمية غير معرضة لوصول غير المختصـين .<sup>٣</sup> لها، بحيث لا تكون ظاهرة للعيان، فيمكن على سبيل المثال تمريرها عبر الجدران وفوق السـقف

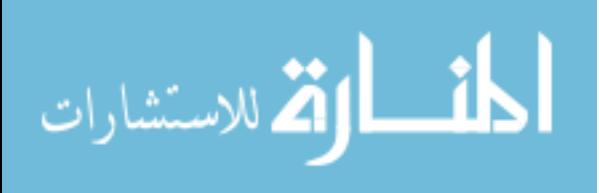

.٥ تأمين النوافذ والفتحات الأخرى الموجودة في غرفة الخادم خصوصاً إذا كانت قريبة مـن الأرض.

للقطع أو الثني في حالة وضعها تحت قطع المفروشات الثقيلة.

أكثر من غلاف عليها لمنع الإشعاع نمائياً.

.٦ تأمين الأبواب والمنافذ الأخرى كالنوافذ باستخدام أجهزة إنذار آلية تقوم بتشغيل أجراس للتنبيه في حالة دخول أشخاص للموقع في غير أوقات العمل.

وتحت الأرض حتى تتم حمايتها قدر الإمكان من أجهزة التنصت وكذلك حمايتها من التعـرض

.٤ استخدام الكابلات المغلفة وذلك لتقليل الإشعاع الثانوي المنبثق من خلالها، ويمكن إضافة

.٧ توفير وسائل مراقبة للموقع مثل الدوائر التلفزيونية المغلقة، وذلك لإتاحة المراقبـة بعـد ساعات الدوام .

# :ضبط الوصول إلى الشبكة وإتاحة مواردها **system control access**: ثاÿيا

 من الضروري ضبط الوصول إلى الشبكة لحمايتها من التعرض لعمليات الاقتحـام ،ولا يقتصـر الأمر هنا على حماية الشبكة من الاقتحام من قبل أشخاص غير مصرح لهم نمائياً بالــــدخول إليهــــا واستخدام مواردها، ولكن يتجاوزه إلى حمايتها أيضاً من محاولة دخول أشخاص مصـرح لهـم إلى ملفات ومصادر غير مصرح لهم باستخدامها. ولتحقيق ذلك لابد من تخصيص اسم أو رقم تعريـف لكل مستخدم للشبكة **ID User** وكلمة مرور **Password** حيث تعد هذه هـي الخطـوة الأولى المتبعة لمنع اقتحام الشبكات يتبعها التحقق من أن المستخدم لديه حقوق ممارسة ما يريد ممارسته على موارد الشبكة مثل حق الإنشاء للملفات والفهارس، أو حق المسح والاستعراض أو التغـيير أو الفتح والقراءة أو الكتابة..الخ ويمكن أن يمنح المستخدم حقاً أو اكثر من تلك الحقوق حسب تصنيفه، كما يمكن تخصيص صفات للملفات نفسها مثال: ملف للقراءة فقط، ملف للقراءة والكتابة، ملـف غير قابل للإلغاء، ملف غير قابل للنسخ..وهكذا....```. وبذلك يتضح أن هناك شـــكلين متــــاحين لضبط إتاحة الوصول إلى الشبكة وهما على النحو التالي:

يتم وفقاً لهذا الشكل تحديد اسم تعريف وكلمة مرور لكل مصدر متاح للمشـاركة علـى

الشبكة، ويتم استخدام نفس الاسم وكلمة المرور من قبل كل مستقبل يريد الوصـول الى هـذا

**أ. إتاحة على مستوى مشاركة:** 

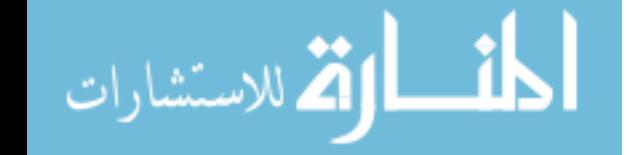

ويحدد لكل مصدر مستوى الإتاحة الخاص به مثال: قراءة فقط، أو كتابة فقـط ، أو مشـاركة كاملة...الخ

 ويعيب هذا الشكل انه يتطلب من المستخدم تذكر كلمات مرور متعددة كل منـها خاصـة بمصدر من مصادر المشاركة، وبذلك فإنه يصعب استخدامه كلما زاد عدد موارد الشـبكة لأن ذلك يعني زيادة عدد كلمات المرور، وهو بذلك أكثر ملاءمة للشبكات الصـغيرة، ويفيـد في الاستخدام مع شبكات النظير للنظير **peer to peer**. ومن عيوبه أيضاً أنه من السهل تفـريط الشخص بكلمة المرور الخاصة بالمورد وتعريف آخرين بما حيث ألها ليست كلمة المرور الخاصة به شخصياً.

**ب. إتاحة على مستوى مستخدم:** 

 يتم وفقاً لهذا الشكل تحديد اسم تعريف وكلمة مرور لكل مستخدم ، ويتم تحديـد لائحـة المستخدمين إلى المورد أو الموارد المصرح لهم باستخدامها، وتتم إضافة أي مستخدم جديد لتلـك اللائحة أو حذف مستخدم منها عند الحاجة لذلك، ويمكن تحديد مستوى الإتاحة الممنوح لكـل مستخدم أو مجموعة مستخدمين بحيث يحدد ما إذا كان مصرح له بالقراءة فقـط أم التعـديل أم الإلغاء أم غير ذلك.

ويتميز هذا الشكل بأنه لا يتطلب من المستخدم أن يتذكر سوى كلمة مرور واحـدة لتسـجيل الدخول إلى موارد الشبكة، وكذلك من الصعب على أي شخص أن يمنح كلمة مرور خاصة به لشخص آخر لاستخدامها كما هو الحال بالنسبة لمستوى المشاركة ومن هنا فإن هذا الشكل يحقق . (١٢) درجة تحكم في تنظيم الموارد ذات مستوى أعلى من مستوى المشاركة ولابد على المستخدم من مراعاة القواعد المتبعة لحماية كلمة المرور وذلك لضمان عدم كشفها من قبل الآخرين، ومن تلك القواعد ما يلي:

أ. تغيير كلمة المرور بانتظام، على أن يراعى عدم الإبقاء عليها اكثر من ٣٠ يومـاً دون تغيير.

- ب. عدم استخدام كلمات من السهل على الآخرين تخمينها مثـل الكلمـات القصـيرة والمألوفة والمرتبطة بأمور شخصية مثل اسم الشخص أو أسماء أبنائه أو المقربين إليه أو تـاريخ ميلاده أو الفريق المفضل لديه، أو الكلمات المرتبطة بمجال عمله... وما شابه ذلك.
- ج. عدم استخدام كلمات مرور قصيرة ، حيث ينصح بأن يصل عدد حروفهـا إلى ١١ . (١٣) محرف

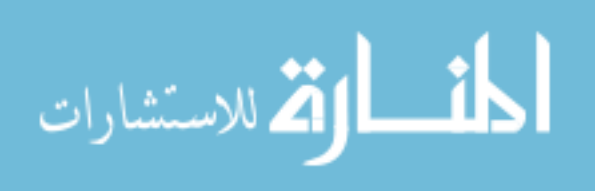

وقد ظهرت أساليب متعددة للتحقق من هوية المستخدم ومن ذلك حفظ كلمات المرور في غـير شكلها المطبوع، ومن الأساليب المتبعة لذلك ما يلي:

• **استخدام البطاقات الذكية Cards Smart** 

 هي بطاقات تختزن فيها المعلومات مثل اسم الشخص وبياناته وكلمة المرور الخاصة به علـى شريط مغناطيسي وعند رغبة الشخص في الدخول للشبكة أو استخدام مواردها فعليـه تمريـر البطاقة خلال ماسح رقمي يعمل على قراءة البيانات المختزنة عليها ومضاهاا بالمختزنة في النظام فإذا تطابقت يسمح له بالدخول والاستخدام.

• **تقنية البيولوجيا الإحصائية devices biometric**

هي تقنيات تعرف بموية المستخدم بشكل منفرد عن طريق بصمة إصبعه أو بصــــمة يــــده أو بصمة صوته أو غير ذلك من معرفات فردية لا يمكن أن تتشابه بين الأشخاص ، وتحـول تلـك التقنيات تلك المعرفات إلى إشارات رقمية تحفظ في ملف لكلمات المرور، وعند محاولة الشخص الدخول الى الشبكة واستخدام مواردها يقوم بإظهار بصمة يده أو إصبعه أو عينـه أو صـوته للماسح **scanner** فيتم التعرف على البصمة وتحويلها الى إشارات رقمية ومقارنتها بالنسـخة المختزنة في النظام فإذا تطابقت معها بدرجة كافية يسمح النظام للشخص بالدخول الى الشـبكة . (١٤) أو المورد المطلوب

 وتسمح نظم تشغيل الشبكات الحديثة بمراقبة النظـام **monitoring** ومتابعـة نشـاطات المستخدم على الشبكة ومواردها من خلال اتباع سياسة التدقيق **security logging** الـتي تتيح معرفة من يفعل ماذا على الشبكة؟ وذلك بمتابعة عناصر متعددة على النحو التالي: أ. تتبع نجاح أو فشل كل محاولة من محاولات دخول كل مستخدم للشبكة. ب. تتبع نجاح أو فشل كل محاولة من محاولات المستخدم للوصول للملفـات والمـوارد الأخرى على الشبكة. ج. تتبع نجاح أو فشل كل ممارسة من كل مستخدم للحقوق الممنوحة له. د. تتبع نجاح أو فشل كل محاولة من محـاولات التعـديل في سـجلات المسـتخدمين واموعات . ه. تتبع نجاح أو فشل كل محاولة لتعديل سياسة الحماية بما في ذلـك تعـديل حقـوق المستخدمين أو سياسة التدقيق أو ما سوى ذلك. و. تتبع نجاح أو فشل كل محاولة لإعادة تشغيل النظام أو إقفاله.

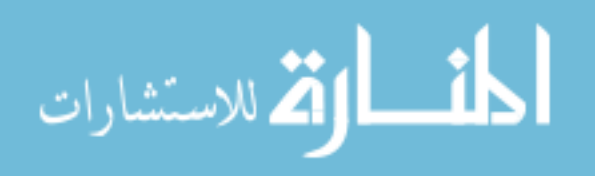

ز. تتبع نجاح أو فشل كل محاولة معالجة للنظام مثل استخدام التطبيقات وما سـوى . (١٥) ذلك

ويتضح مما سبق أن نظام التدقيق يعطي مؤشرات لمحاولات اقتحام الشبكة واختراق أمنها، ولابد من ضبط هذا النظام بحيث تتم مراجعته كل فترة زمنية (يوم أو أسبوع) وإلغاء المعلومات القديمـة بعـد . (١٦) تخزينها في ملفات للرجوع إليها عند الحاجة

## : تشفير البياÿات **Encryption**: ثالثا

 يعرف التشفير بأنه عملية تشكيل البيانات باستخدام خوارزمية **algorithm** معينـة تسـمى المفتاح Bey تصبح ها غير قابلة للقراءة إلا بعد استخدام الخوارزمية لفكها. ويـــتم عـــادة تشـــفير البيانات قبل إرسالها عبر الشبكة وذلك لضمان سلامة وصولها دون التعرض لأي عمليات تجسس أو . (١٧) تحريف لمضموا، على أن يتم فك الشفرة لدى مستقبل الرسالة باستخدام مفتاح فك الشفرة وينبغي الحرص على تشفير البيانات عند الرغبة في إرسالها عبر الشبكة، سواء كانت تلك البيانـات كلمات مرور أم أرقام بطاقات الائتمان أم رسائل بريد إلكتروني أم ملف أم غير ذلك. وكلما كانت سرقة البيانات تمثل خطورة كلما كانت هناك ضرورة اكبر لتشفيرها. ويمكن قراءة البيانات المشفرة واضحة من قبل أي شخص يعرف مفتاح الشـــفرة. ويـــتم في بعـــض الأحيان كسر الشفرة من قبل آخرون والتعرف على مفتاحها، وكلما كان مفتاح الشفرة طويل كلما

كان من الصعب كسرة ، فعلى سبيل المثال يسهل كسر مفتاح شفرة طوله ٨ بت في حين أنه مـن الصعب كسر شفرة بطول ١٢٨ بت. وهناك شفرات بطول ٤٠ بت وهي شـائعة الاسـتخدام في العالم، وكذلك شفرة بطول ٥٦ بت كالمستخدمة من قبل الحكومة الأمريكية والمعتمدة على نظـام  **Standards Encryption Data) DES (**. وتمنع الحكومة الأمريكية الشركات مـن إنتاج برامج تشفير تستخدم شفرة أكثر من طول ٤٠ بت إلا في نطاق محدود وذلك لاحتياطات أمنية  $(1 \lambda)$ 

#### **أنواع التشفير:**  للتشفير نوعان هما: أ. **التشفير المتماثل Encryption Symmetric** :

 يستخدم فيه المفتاح نفسه للتشفير وفك الشفرة، وبذلك فإن المفتاح يكون معروفاً من قبل كـل من مرسل الرسالة ومستقبلها، ولا يتم إرسال المفتاح مع الرسالة ولكنه يرسل بوسيلة أخرى. وحرصاً على حماية سرية المفتاح وعدم اطلاع الغير عليه عند إرساله إلى مستقبل الرسـالة، فقـد استخدمت كتب للأكواد **book code secure** ، وتتضمن قائمة بمفاتيح التشفير التي يجـب ان تستخدم بطرق محددة، فعلى سبيل المثال فإن أي رسالة ترسل يوم الأربعاء يتم استخدام مفتـاح**A** لفك شفرتما. وتفقد كتب الأكواد قيمتها إذا ما سرقت لأن ذلك يعني كشف المفتاح من قبل الغير.

ب. **التشفير غير المتماثل Encryption Asymmetric** :

 يستخدم فيه مفتاحان لكل مستخدم؛ أحدهما مفتاح عام **key public** معروف مـن قبـل الآخرين حيث يسجله الشخص عادة مع توقيعه على البريد الإلكتروني **signature mail-e** وفي حالة الرغبة في إرسال رسالة مشفرة إلى ذلك الشخص يتم استخدام ذلك المفتاح العام لكتابة الشفرة، أما لفكها فيستخدم مفتاح خاص **key private** لا يعرفه سوى المستقبل نفسه، ويستخدمه لفك الشفرة المكتوبة باستخدام مفتاحه العام.

وعلى الرغم من ارتباط كل من المفتاح العام والخاص ببعضهما إلا أن أي منهما لا يدل على الآخر . (١٩) مطلقاً، فلا يمكن الاستدلال على المفتاح الخاص من خلال العام أو العكس

 وهناك طرق متعددة للتشفير تتراوح في درجة تعقيدها؛ فقد تكون سهلة للغاية ولا تتعدى فكرة الاستبدال كما هو الحال في "شفرة قيصر" التي تمثل في أبسط صورها استبدال كل حرف في الأبجدية بحرف آخر وفقاً لمفتاح الشفرة المحدد والذي قد يكون رقم (٣) على سبيل المثال وبالتالي يتم استبدال كل حرف من حروف النص الأصلي بثالث حرف يليه في الأبجدية، ويقوم مستقبل الرسالة بفك الشفرة باستخدام نفس المفتاح الذي يمثل رقم (٣) في هذا المثال فيعيد الحروف الأصلية للرسالة. وقد تم تطوير طريقة الاستبدال حتى تصبح أكثر تعقيداً وبالتالي يصبح كسرها أمراً أكثر صعوبة فاستخدمت طريقة استبدال الحرف الأول في الأبجدية بالحرف الذي يليه واستبدال الحرف الثاني بالحرف الذي يليه بحرفين واستبدال الثالث بثالث حرف يليه في الأبجدية ثم نعود لنستبدل رابع حرف بأول حرف يليه وهكذا...ووفقاً لهذا المثال فإن حرف الألف يستبدل بحرف الباء ، وحرف الباء يستبدل بالثاء، أما التاء فيستبدل بالحاء، في حين يستبدل حرف الثاء بالحرف الذي يليه وهو الجيم وهكذا...

وقد تكون الشفرة أكثر قوة وتعقيداً من فكرة الاستبدال كما هو الحال بالنسبة لأسـلوب تشـفير البيانات القياسي **(DES (Standards Encryption Data** وهو أيضاً أسـلوب مـن

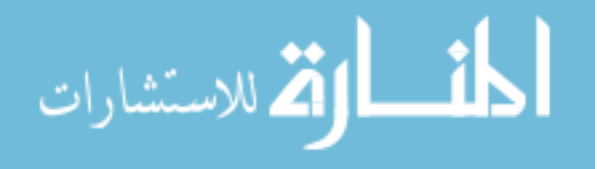

أساليب استخدام المفتاح السري كما هو الحال بالنسبة للطريقتين السابقتين، وهذا الأسلوب هو المتبع من قبل الحكومة الأمريكية منذ عام ١٩٧٧م حيث اعتمدته بعد أن أجرت عليه تعديلات كثيرة بعد أن طورته في منتصف السبعينات شركة **IBM**. وهناك أساليب أخرى للشفرة تعتمد على استخدام المفتـاح العـام **key public** منـها نظـام خوارزمية **Adleman,Shamir,Rivest) RSA (**للتشفير الذي ظهـر عـام ١٩٧٨م بواسطة ثلاث علماء هم رايفست وشامير وأدلمان. ويمكن الحصول على هذا النظام في شكل رقيقة  **chip**يتم تركيبها في الحاسب الآلي، وتعمل على التشفير وفك الشفرة ، ولكن هذه الرقـائق غـير . (٢٠) متاحة في كل دول العالم لاعتبارات أمنية

### : استخدام الحوائط النارية **Firewalls** : رابعا

 الحائط الناري هو عبارة عن برنامج **software** أو عتاد **hardware** لحماية موارد الشبكة من مستخدمي الشبكات الأخرى. وتستخدم في حالة ارتباط الشبكة بشبكات واسـعة **WAN**، وتعمل على منع المستخدمين الخارجيين من الوصول الى موارد الشبكة وبياناقما الخاصة''". وتمثل الحوائط النارية نظاماً أمنياً قد يقتصر على برنامج فقط يحمل على جهاز الخادم **server**، وقد يتجاوز ذلك أحياناً ليشمل حلولاً متكاملة تضم برنامج وأجهزة مخصصة يعمـل عليهـا ومـزودة . (٢٢) بمودمات وبطاقات شبكات وتعمل هذه الحوائط كفلتر أو مصفاة لاختبار كل محاولات الدخول للشبكة بحيث لا تسمح بالمرور

إلا للاتصالات المسموح ها وتحجز كل ما عدا ذلك، وبذلك فإن دورها يشتمل الآتي:

- .١ فحص كل الأنشطة الداخلة إلى الشبكة من مصادر خارجية مثل الإنترنت أو الشبكات الواسعة **WAN** الأخرى.
- .٢ ضبط المنافذ **ports** المستخدمة بحيث يسمح باستخدام منافذ معينة لأغراض معينة؛ فعلى سبيل المثال إذا أتيح منفذ **21** لنشاط **FTP** فإنه لن يسمح بدخول **FTP** من منفذ آخر. . (٢٣) .٣ رفض وصول أنشطة معينة من عناوين محددة

 ويراعى في الحوائط النارية إلا تؤدي إلى إعاقة عمل مستخدمي الشبكة الفعليين حتى تـؤدي الغرض منها على النحو المطلوب. وتعمل حوائط النار عادةً وفقاً لقواعد أمنية محددة يضعها مدير الشبكة الداخلية؛ كأن تسمح سياستها بالمرور من داخل الشبكة إلى البيئة الخارجيـة (الشـبكة

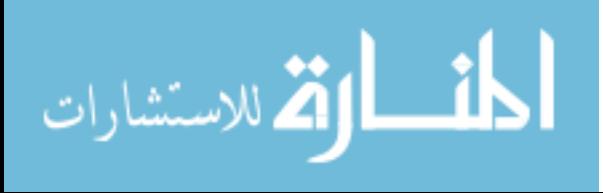

الخارجية) بحرية في حين لا تسمح في المقابل بالمرور من الخارج إلى الداخل لهائياً أو تسمح به في حدود معينة كالسماح بالمرور لمستفيدين دون غيرهم، أو لمواقع دون غيرها أو ما شابه ذلك. وهناك اتجاهان متبعان لضبط الفعل التلقائي **default** للحوائط النارية وهما على النحو التالي:

١) أن يكون الفعل التلقائي **default** هو الإباحة : ويقصد به أن كل ما لم ينص علـى منعه فهو مباح.

٢) أن يكون الفعل التلقائي **default** هو المنع : ويقصد به أن كل ما لم ينص على إباحته فهو ممنوع.

. (٢٤) ويعد الاتجاه الثاني هو الأكثر إحكاماً للأمن، أما الأول فهو الأفضل بالنسبة للمستفيدين وقد تتم الإباحة أو المنع بناءً على اسم المستخدم وكلمة المرور، أو عنوان **IP**، أو رقم هاتف المتصل في حالة السماح بالدخول عبر اتصال **in dial** . وتجدر الإشارة إلى أنه على الرغم من أن الحوائط النارية تحمي الشبكة ممن هم خارج حدودها، كما يمكن أن تحمي جزءاً من الشبكة بعزلة عن بـاقي أجزائها، إلا أنها على الرغم من ذلك لا تحمي من خطر العاملين داخل الحوائط<sup>(٢٥</sup>). وتصدر تقارير عن الحوائط النارية تبين نشاطها خلال فترة معينة مما يتيح متابعة محـاولات اختـراق الشبكة،وللتأكد من استمرار فعالية الحوائط النارية فإنه يجب تحديثها بصورة منتظمة.

 ويصمم بعض العتاد **hardware** خصيصاً ليكون حائطاً نارياً فقط بحيث لا يؤدي وظـائف أخرى على الشبكة؛ ومن ذلك **system box black**، وقد تكون أجهزة تقوم بوظائف أخرى إلى جانب عملها كحوائط نارية لتحميل برامج حوائط النار عليها؛ ومن ذلك:

١) الراوتر **router** :وتؤدي أبسط ما يمكن أن تقدمه أنواع الحوائط النارية حيث تعمـل كحاجز مصـفي **firewalls filtering** يقـوم بفحـص عنـاوين المعلومـات **IP addresses** وتحديد ما يسمح بمروره وما يمنع مروره منها.

٢) البروكسي أو الوكيل **proxy** : ويطلق عليها حوائط نـار البروكسـي **proxy firewalls** وتعمل على فحص المعلومة قبل مرورها من الشـبكة الخارجيـة إلى الشـبكة . (٢٦) الداخلية

خامسا: برامج<sub>ا</sub>لحمايةضد الفيروسات *Virus protection software*: الفيروس **virus** هو برنامج مصمم لتحقيق الهدفين التاليين:

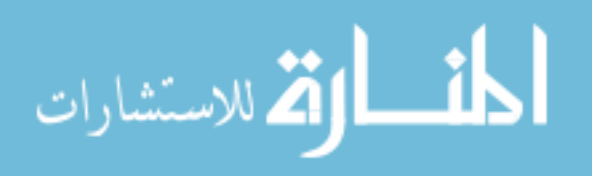

أ. الانتشار من خلال إنشاء نسخ من نفسه وكل نسخة تنسخ نفسها تلقائياً وتنتشر في المزيد من أجهزة الحاسب الآلي. ب. إلحاق الأذى بالبرامج أو الأجهزة. وقد لا يتجاوز تأثير الفيروس بعد انتشاره أداء عمل غير ضار كعرض رسالة ساخرة علـى سـبيل

المثال، في حين يلحق في أحيان أخرى ضرراً بالغاً بالحاسبات مثل مسح المعلومات من قرص التخزين، . (٢٧) أو تشتيت البرامج، أو حذف التطبيقات، أو خلق أخطاء غير مفهومة، أو تخريب القرص الصلب

**أنواع الفيروسات**:

 يمكن تقسيم الفيروسات الى نوعين رئيسيين هما فيروس الماكرو **virus Macro** ، وفـيروس قطاع التشغيل **virus sector Boot** وكل من النوعين يختلف في طريقـة إصـابته لأجهـزة الحاسب، كما يختلف في طريقة تأثيره عليها.

**أ. فيروس الماكرو virus Macro**  هو عبارة عن برنامج صغير مكتوب باستخدام لغة برمجة داخلية للتطبيقات مثـــل فيجـــوال بيسيك للتطبيقات **(VBA (Application Basic Visual**، ويقوم فيروس الماكرو على عمل نسخ من نفسه بداخل الملفات المنشأة باستخدام الـبرامج التطبيقيـة مثـل بـرامج  **WinWord**، **Excel**. ويعمل الماكرو عند فتح أو إغلاق الملف أو عند حفظ ملف أو أثناء تشغيل البرنامج.

**ب. فيروس قطاع التشغيل virus sector Boot** 

 تتركز هذه الفيروسات في قطاع التشغيل لأقراص الحاسب الآلي، ولا تحتاج كالنوع السـابق الى ملفات للدخول إلى الجهاز حيث يصاب الجهاز بالفيروس عند محاولة تشغيله من خلال قرص مصاب بالفيروس. وبتشغيل جهاز الحاسب ينتقل الفيروس الى الذاكرة ويحدث عدوى لكل قرص يتم تشغيله على الجهاز، ويقوم الفيروس بكتابة نسخة من نفسه على كل قرص سـليم ليصـيبه بالعدوى<sup>(٢٨</sup>). ويسبب هذا النوع من الفيروسات ظهور رسالة خطأ عند تشغيل الحاســـب الآلي **system or hard disk not** أو **missing operating system** :الآتي تتضـمن . **found**

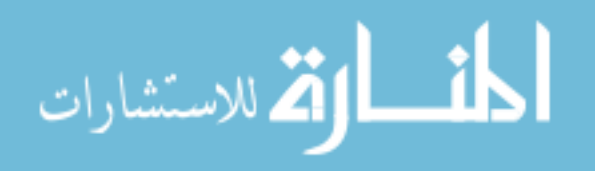

وعلى الرغم من أن الانتشار بالنسخ التلقائي يعد أحد السمات المميزة للفيروسات، إلا أن مصـطلح فيروس يطلق أيضاً على برامج أخرى مصممة لإلحاق الأذى بالحاسبات على الرغم من ألها لا تستطيع : (٢٩) نسخ نفسها، ومنها ما يلي

#### .١ **أحصنة طروادة Horses Trojan**:

هي برامج تتضمن تعليمات خفية تمدف للتخريب وإلحاق الأذى بالنظام على الرغم من أنــه في ظاهره يبدو كأنما يؤدي أعمالاً عادية، فهي توحي للمستخدم بألها تقوم بعمل معين في حـــين أا في واقع الأمر تؤدي عملاً آخر تخريبي في الغالب، فتقوم أحياناً بالتجسس ومتابعة كل ما يتم عمله من إجراءات أو تسجيله من بيانات على الجهاز المصاب ها، وتقوم أحياناً أخرى بإحـــداث أنواع أخرى من الأذى على الأجهزة المصابة مثل تشفير البيانات أو مسحها أو ما سوى ذلـك. ولا تتمكن أحصنة طروادة من نسخ نفسها والالتصاق بالبرامج الأخرى ولكنها تؤدي عملاً معيناً تم تصميمها من أجله.

- .٢ **القنابل المنطقية Bombs Logic والقنابل الموقوتة Bombs Time**: هي من أنواع أحصنة طروادة ، وتعمل القنابل المنطقية عند حدوث شرط منطقي محدد مثـل بلوغ الموظفين عدداً معيناً أو رفع اسم أحد الموظفين من كشف الرواتب، أو كتابة كلمة معينـة، أو عند تشغيل برنامج معين لعدد محدد من المرات. أما القنابل الموقوتة فتعمل وفقاً لتوقيت معـين مثل ساعة محددة أو يوم محدد.
- .٣ **الديدان worms** : لا تحتاج الدودة إلى برنامج آخر تلتصق به للقيام بدورها كما هو الحال بالنسبة للفيروس الذي يلزمه حاضن **host** لتنفيذ مهمته، ولكنها تعمل بمفردها حيث لديها القدرة على إعادة توليـد نفسها والانتقال من ملف الى آخر ومن جهاز إلى آخر متصل بالشبكة لتحقيق الانتشار. ولا تعمل الديدان على تخريب الملفات وإتلافها كما هو الحال بالنسبة للفيروسات ولكنها تسبب زيادة عبء على تحميل الشبكة حيث تقوم باستهلاك الذاكرة أو المعالج أو الأقـراص أو سـائر موارد الحاسب، وقد تؤدي بالتالي إلى توقف النظام.

**.٤ باب الفخ أو المصيدة Trapdoor:** 

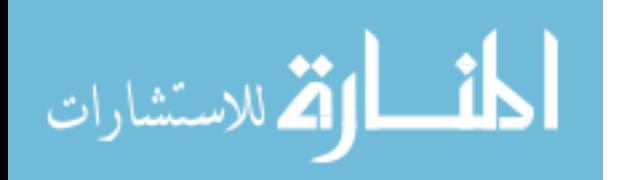

 يطلق عليها أيضاً الأبواب الخلفية **backdoors** ، وتمثل كود يوضع عمـداً عنـد البرمجـة لتجاوز نظم الحماية في البرنامج. وهو يسهل على المبرمج الدخول إلى البرنامج والتعديل فيه دون الحاجة إلى اتباع الخطوات التقليدية لذلك.

 وعادةً يتم حذف أبواب الفخ بعد الانتهاء من جميع الاختبارات الخاصة بالبرنامج، ولكـن في بعض الأحيان تترك تلك الأبواب سواء بقصد أو بدون قصد. وقد يكتشف البعض تلك الأبواب ويستغلها لأغراض تخريبية للتجسس وانتهاك سرية البيانات أو لزرع الفيروسات.

- **.٥ برامج الطوفان flooders :**  تتمثل في مجموعة كبيرة جداً (مئات أو ألوف) من الرسائل التي تصل من جهات غير معروفة إلى الشبكة عن طريق البريد الإلكتروني أو عن طريق برامج **ICQ**، وهي بدون شك تسـبب إزعاجاً كبيراً حتى وإن كانت لا تسبب ضرراً.
- **.٦ برامج الخداع spoofing:**  تؤدي إلى تضليل مستقبل المعلومات حيث يبدو ألها مرسلة من جهة معينة في حين ألها في الواقع مرسلة من جهة أخرى؛ الأمر الذي يسمح بدخول المعلومة إلى الشبكة ويجعل مستقبلها يتعامل معها دون معرفة هوية مرسلها الحقيقي.
- **استخدام البرامج المضادة للفيروسات:**  هنــاك شــركات عديــدة تنــتج بــرامج مضــادة للفيروســات مــن بينــها : **Mcafee,Command,Symantec** وغيرها... وتعمل تلك البرامج الآتي: ١) فحص ذاكرة الحاسب عند بدء تشغيله بحثاً عن أي فيروسات. ٢) فحص أقراص التخزين بحثاً عن أي فيروسات، وفي حالة وجودها يتيح إزالتها أو إلغـاء الملفات المصابة ها. ٣) فحص الملفات المراد تحميلها على جهاز الحاسب سواء كانت تلك الملفات متاحة مـــن خلال الشبكة أو على أقراص مرنة وذلك للتأكد من سلامتها من الفيروسات. ٤) فحص الملفات سواء المتاحة للمشاركة أم المنقولة عبر الإنترنت أم المرسلة عـبر البريـد الإلكتروني للتأكد من خلوها من الفيروسات والتنبيه بوجودها إن وجدت وتوفير الحماية ضدها. ٥) الفحص المستمر للنظام للتأكد من خلوه من الفيروسات، والتنبيـه عنـها في حــالة

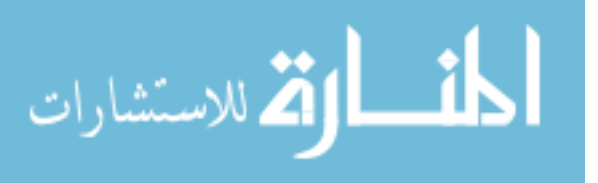

. (٣٠) وجودها

 على الرغم من الاحتياطات الأمنية المتعددة التي قد تتبع لحماية البيانات إلا انه مـن المحتمـل وقوع أي نوع من التلف أو التحريف أو الفقدان للبيانات، لذا كان لابد من تأمين طريقة يمكـن من خلالها استعادة البيانات التالفة أو المفقودة أو المحرفة لضمان مستوى أعلى من الحماية للنظام. ويحقق النسخ الاحتياطي للبيانات هذا المستوى من الحماية، حيث يتم من خلاله إنشـاء نسـخ احتياطية يتم حفظها سواء في نفس مقر العمل أو خارجه، ويتم تحديثها بصورة منتظمة لضـمان أقل قدر من الخسائر في حالة فقدان البيانات الأصلية. ولابد من تحديد ما ينبغي نسخه احتياطياً ومتى ينبغي نسخه. ويعتمد ذلك على درجـة الحمايـة المطلوب تحقيقها، وعلى كيفية استخدام الشبكة، وكذلك على درجة أهمية البيانات المختزنة على

> خادم الملفات. • **البيانات اللازم نسخها**:

 لابد من تحديد ما ينبغي نسخه احتياطياً من المعلومات. ويشمل النسخ عادةً كل المعلومـات التي لا يمكن إعدادها بسهولة؛ بما في ذلك المعلومات التي ينتجها المستخدم، والمعلومات الأساسية والحيوية الخاصة بالنظام والمختزنة على الخادم، وقواعد البيانات ، والملف الخاص بالمسـتخدمين، والبريد الإلكتروني.

• **فترات النسخ:** 

 يتم النسخ على فترات يومية أو أسبوعية أو شهرية وذلك وفقاً لما يلائم العمل؛ فعلى سـبيل المثال إذا كانت الشبكة معتمدة كلياً على البيانات المختزنة على خادم الملفات ولا يمكـن إنجـاز العمل بدولها ؛ ففي هذه الحالة لابد من إجراء عملية النسخ يومياً، وهذا يعني نسخ جميع الملفات الموجودة على خادم الملفات، أما في حالة احتفاظ مستخدمي الشبكة بالبيانات الخاصة بمم علـــي حاسباقمم الشخصية ففي هذه الحالة يمكن عمل نسخة احتياطية كاملة أسبوعياً بدلاً من النســـخ اليومي (٣١).

 وينبغي أن يجرى النسخ الاحتياطي دورياً على فترات منتظمة محددة مسـبقاً ولـيس بشـكل عشوائي؛ فلابد من تحديد يوم معين في كل أسبوع أو ساعة معينة في اليوم وذلك حـتى يسـهل معرفة الفترة التي ينبغي الرجوع إليها لتصحيح أي خطأ في حالة حدوثه. وهناك حالات قليلة لا يتم فيها النسخ الدوري بصورة منتظمة وذلك في حالات الملفـات شـبه الثابتة التي لا يحدث فيها تغيير بصورة مستقلة، الأمر الذي تنتفي معه الحاجة للتحديث المتكـرر،

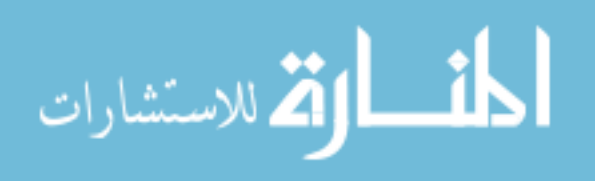

ويكفي أن يتم النسخ على فترات متقاربة في الفترات النشطة التي يحدث فيها تغيير على الملف، في حين تتباعد فترات النسخ في الفترات الميتة التي يقل فيها التغيير<sup>(٣٢</sup>).

 ولابد من متابعة نظام النسخ بصورة دورية للتأكد من فعاليته وسلامته ويتم ذلك عن طريـق إجراء عملية استرجاع للمعلومات من النسخ الاحتياطية ومقارنتها بالأصلية، كما ينبغي حفـظ سجل مفصل لعمليات النسخ يوفر معلومات مثل تاريخ النسخ ونوعه والشـخص الـذي قـام . (٣٣) بإجرائه، وعلى أي وسيط تم النسخ

> وهناك أكثر من طريقة تتبع للنسخ الاحتياطي تتمثل في الآتي: 1/2 **النسخ الاحتياطي الكامل Backup Full** :

 يتم وفقاً له نسخ جميع الملفات المحملة على الخادم بغض النظر عما إذا كان قد أجري تعـديل على تلك الملفات من عدمه.

1/2 **النسخ الاحتياطي التراكمي أو التزايدي Backup Incremental** :

 يتم وفقاً له إجراء نسخ احتياطي للملفات التي تم تعديلها بعد آخر نسخ احتياطي، ويتم في هذه الحالة تعديل سمات الملفات بحيث يظهر أنه أجري لها نسخاً احتياطياً.

1/2 **النسخ الاحتياطي التبايني أو التفاضلي Backup Differential** :

 يتم وفقاً له إجراء نسخ احتياطي للملفات التي تم تعديلها بعد آخر نسخ احتياطي، ولا تعدل . (٣٤) سمات الملفات في هذه الحالة

ويجري النسخ التبايني في كل مرة على البيانات ابتداءً من آخر نسخ احتياطي كامل لها، في حين يجري النسخ التراكمي على البيانات ابتداءً من آخر نسخ احتياطي لها. وتدعم برامج تشغيل الشبكات عمليات إنشاء النسخ الاحتياطية، والى جانب ذلك فإن هنـاك برامج أخرى تؤدي ذلك الـدور ومنها على سبيـل المثــال:

.**Norton Utilities, Fast Back Plus, Central Point Backup**

#### **سابعاً: دعم أجهزة عدم انقطاع التيار Power Uninterruptable** : **Supply (UPS)**

 يمثل **UPS** مولد للطاقة يعمل كمصدر احتياطي في لحظة انقطاع المصدر الاعتيادي للطاقة بحيث يتم بواسطته تشغيل حادم الشبكة ومكوناقما الأخرى لفترة وجيزة تكون كافية لإغـــلاق

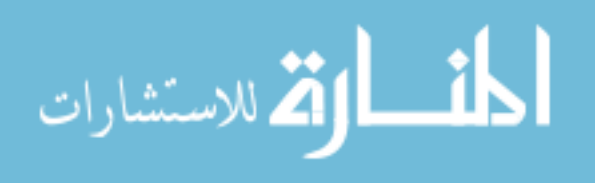

- ♦ الإبقاء على الأجهزة عاملة لفترة وجيزة من الوقت.
- تنفيذ عملية ليتم توقف الأجهزة عن العمل بصورة آمنة دون إحداث تلـف أو فقــدان . (٣٥) للمعلومات

ويتوافر نوعان من أجهزة **UPS** وهي على النحو التالي:

أ. مصدر الطاقة الدائمة المباشر **Supplies Power Online**:

 يمثل هذا النوع أجهزة **UPS** الحقيقية ويتم وفقاً له تزويد الحاسب بالطاقة بشكل مستمر، حيث يتوافر جهاز **UPS** بين مصدر الطاقة الاعتيادية وبين جهاز الحاسب، ويعمل على تزويد الحاسب بالطاقة بصورة مستمرة بغض النظر عما إذا كان هناك انقطاع للطاقة الاعتياديـة مـن عدمه؛ وذلك على اعتبار أن مولد طاقة **UPS**يستقبل الطاقة الكهربائية من مصدرها الاعتيادي ويحفظها بداخله ويعمل على تزويد جهاز الحاسب بالطاقة من داخله وليس من مصدرها الرئيسي وبذلك فإن توصيل الطاقة الى الحاسب لن ينقطع في حالة انقطاع المصدر الاعتيادي للطاقة؛ حيث يظل مولد الطاقة **UPS**يزود الحاسب بالطاقة الكامنة بداخله لفترة وجيزة جداً تسمح بإغلاقه بطريقة طبيعية.

ب. مصدر الطاقة الدائمة البديل **Supplies Power Switched**: يطلق عليه أيضاً **Supplies Power Standby** ويعد هذا النوع أقل تكلفة من النـوع الأول حيث يتم وفقاً له تفعيل عمل الطاقة الاحتياطية في حالة انقطاع الطاقة الاعتيادية فقط. ويعمل مصدر الطاقة البديل المتصل بالحاسب على مراقبة تقلبات مستوى الطاقة، وفي حالة توقـف الطاقـة الاعتيادية يقوم بالتحويل إلى مصدر الطاقة البديل ، ويقوم مولد الطاقة في هذه الحالة بتوصيل الطاقة من مصدرها الاعتيادي مباشرة إلى الحاسب، وفي حالة انقطاع الطاقة الاعتيادية تكون هنـاك فتـرة . (٣٦) توقف بسيطة جداً إلى حين بدء تزويد الحاسب بالطاقة المحفوظة بداخل المولد الاحتياطي

: الحماية من خلال الأشخاص: ثامنا

يقصد ها الأساليب المتبعة لتحقيق الحماية من خلال مستخدمي النظام سواء كانوا موظفين أم مستفيدين:

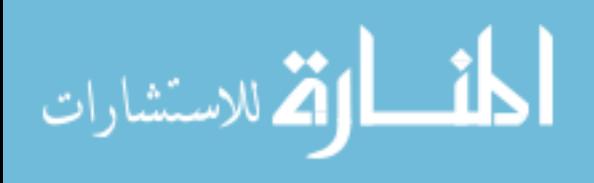

#### **أ. الموظفون:**

 يعد الموظفون من العناصر الأساسية التي قد تؤدي إلى إلحاق الضرر بالمعلومات وديد أمنها سواء بشكل مقصود في حالة رغبتهم الإساءة للهيئة التي يتبعوها لأي دافع من الدوافع (كراهية، أو ملل، أو طمع، أو إثبات الذات) ، أم كانت بشكل غير مقصود بسبب ضعف مستوى إعدادهم فنياً للتعامل مع النظام، لذا ينبغي اتباع ما يلي (٣٧) :

- ١) تحديد كلمات مرور للموظفين وفقاً لما تم إيضاحه سـابقاً، علـى أن يراعـى تحديـد صلاحيات كل موظف بما يتناسب مع طبيعة عمله، فمن غير الملائم منح جميع الموظفين صلاحية الدخول إلى جميع مناطق العمل على النظام وإجراء التعديلات على البيانات والبرامج لأن ذلـك قد يعرض النظام للخطر، ومن ناحية أخرى فإن منح الصلاحيات بدون حدود أمر لا ضرورة له حيث أن هناك مناطق عمل لا تعني جميع الموظفين ولا تخص عملهم.
- ٢) اختيار الموظفين بعناية تامة خصوصاً أولئك الذين يتعاملون مع بيانات حساسة والـذين يمنحون صلاحيات عالية، حيث ينبغي التأكد من أمانتهم وإخلاصهم وذلك بإجراء تحريات عنهم وملاحظة سلوكياتمم بعد عملهم.
- ٣) تدريب الموظفين بشكل جيد وذلك تجنباً للعديد من المشكلات التي قد تواجهها الشبكة ومواردها نتيجة لضعف المستوى الفيي للعاملين عليها؛ ومنها على سبيل المثال حذف شئ مــن البيانات بطريقة الخطأ أو تحديث البرامج أو إزالتها بطريقة خاطئة مما يؤثر على النظام والعمـل القائم، فلابد من تدريب الموظفين على استخدام الأجهزة بكفاءة من ناحية، وكذلك تدريبـهم على سبل التعامل مع المشكلات البسيطة التي قد تواجههم وكيفية التغلب عليهـا مـن ناحيـة أخرى.
- ٤) التأكد من إزالة بيانات الموظفين المنتهية مدة خدمتهم في المؤسسة من قائمة مسـتخدمي النظام، وقد يتطلب الأمر تغيير كلمة المرور الخاصة بمجموعة من الموظفين عند انتـهاء خدمـة أحدهم، وذلك في حالة معرفة الموظف بكلمات المرور الخاصة بالمحموعة. ويرى البعض ضرورة اتباع إجراءات أخرى حرصاً على الأمن من جانب الموظفين كأن لا تمـنح صلاحيات عالية للموظفين حديثي التعيين، وكذلك ضرورة تضمين عقود عمل المتعاقدين لشرط يمنع إفشاء المعلومات الحساسة أو الإجراءات الأمنية للنظام.

**ب. المستفيدون:** 

 يسري عليهم بعض ما يسري على الموظفين حيث أنه إذا لم يتم تدريب مسـتخدم النظـام بشكل كافي فإنه قد يلحق الضرر بالنظام وذلك بنقل الفيروسات أو إلحاق الضرر بالأجهزة .

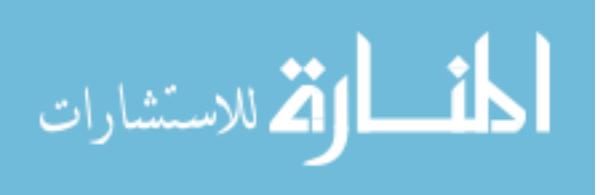

وقد يتعمد بعض المستفيدين إلحاق الضرر بالنظام في حالة تصورهم أن هناك إجـراءات أمنيـة متشددة تتبع ضدهم بشكل يؤدي إلى إزعاجهم بدون مبرر مقنع بالنسبة لهم، مما يضـطرهم إلى التحايل على النظام ومحاولة إلحاق الضرر به، ومن هنا يرى البعض ضرورة توعيـة المسـتفيدين بالأسباب التي تدعو إلى استخدام كلمات المرور، والخروج من النظام **off log** بطريقة سليمة ، وتعريفهم بالأسباب التي تدعو إلى ضرورة عمل مسح للأقراص المرنة في حالة جلبـها معهـم للتأكد من خلوها من الفيروسات<sup>(٣٨</sup>).

## شبكة المكتبات بجامعة أم القرى:

تم إنشاء شبكة المعلومات في عمادة شئون المكتبات في أواخر عام ١٤١٧هـ، ويعـد إنشـاؤها جزء من تنفيذ المرحلة الثانية من مشروع توسعة الشبكة المحلية للجامعة والتي شملت إلى جانب عمادة شئون المكتبات كل من معهد خادم الحرمين الشريفين، ومعهد البحوث العلميـة وإحيـاء التـراث الإسلامي، ومركز الوسائل وتقنيات التعليم، وعمادة الدراسات الجامعية.

وبدأت شبكة المكتبات في المرحلة الأولى لإنشائها لتربط بين الحاسبات بداخل مقر المكتبة المركزيـة للطلاب بمنطقة العزيزية بمكة المكرمة، ثم توسعت في عام ١٤٢١هـ لتضم المكتبة المركزية للطالبات بمكة المكرمة، وسيتم بإذن االله تعالى لاحقاً التوسع في الشبكة لتربط كل من مقر الجامعـة بمنطقـة العابدية وكذلك المكتبة المركزية للطلاب في فرع الجامعة بمدينة الطائف.

وتوفر الشبكة للمكتبات المشاركة في الآتي:

- 1/2 برنامج الأفق الذي يمثل النظام المتكامل الذي تعمل به المكتبات التابعة للعمادة.
- $\blacktriangleright$  قواعد البيانات التي تشترك فيها العمادة على أقراص مدمجة. هذا الى جانب ما تتيحه شبكة الجامعة من الاتصال بشبكة الإنترنت حيـث تم توصـيل مركـز المعلومات والحاسب الآلي في الجامعة بشبكة الإنترنت عن طريق مدينة الملك عبد العزيز للعلـوم والتقنية وعن طريق شركة الاتصالات السعودية.

 وتخصص عمادة شئون المكتبات خادم رئيسي واحد للشبكة بداخلها حيـث يـتم تشـغيل البرنامج الآلي المتكامل للمكتبات عليه وهو نظام الأفق **Horizon**، وكـذلك يـتم تحميـل الأقراص المدمجة التي تشترك فيها العمادة وتطبيقاتما بحيث تعمل على الخادم نفسه، كما تخصــص العمادة خادم احتياطي للشبكة كأحد أنظمة احتمال الخطأ **tolerance fault** التي توفرها لضمان استمرار عمل الشبكة في حالة توقف الخادم الرئيسي. ويتواجد الخادم الاحتياطي في مقر مركز المعلومات والحاسب الآلي ، أي خارج مقر عمادة شئون المكتبات.

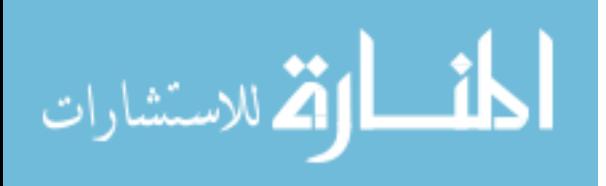

وقد أجرت الباحثة دراسة حالة على شبكة مكتبات جامعة أم القرى، ووجدت أن الحفاظ على أمن المعلومات في الشبكة يعد مسئولية موزعة ما بين عمادة شئون المكتبات وبـين مركـز المعلومـات والحاسب الآلي والتطوير الجامعي، وقد وضع مركز المعلومات قواعد تنظيمية لضبط العمـل علـى الحاسبات واستخدام الشبكات بشكل يراعى فيه العديد من الجوانب ومن بينها حماية أمن المعلومات على الشبكات وتم اعتماد تلك القواعد من قبل إدارة الجامعة حتى يتم العمل بموجبـها في مختلـف الإدارات والأقسام والعمادات ومن بينها عمادة شئون المكتبات (وسيشـار إلى تلـك القواعـد في الدراسة لاحقاً بالقواعد الصادرة عن إدارة الجامعة). وفيما يلي توضح الباحثة الأساليب المتبعة لحماية أمن المعلومات في شبكة مكتبات الجامعة:

# : الحماية الفيزيائية (المادية): أولاً

 تتبع العمادة عدداً من العناصر التي تكفل بعض جوانب الحماية الفيزيائية للشبكات ومواردها ومن ذلك ما يلي:

- ١) تخصص مكاناً مستقلاً لحفظ أجهزة الخادم بداخل مبنى المكتبة المركزية للطلاب.
- ٢) استخدام كابلات الألياف الضوئية **optics fiber** للتمديدات الداخلية، ويضمن هذا النوع من الكابلات درجة كبيرة من الحفاظ على أمن المعلومات أثناء نقلها عبرها.
- ٣) الحرص على تركيب الكابلات بشكل يضمن حمايتها؛ فلا توضع فوقها قطع الأثـاث أو ما شابه ذلك.
	- ٤) توفر عوازل بلاستيكية لتغطية كابلات الشبكة بمدف تحقيق أكبر قدر من الحماية لها.

ويلاحظ أن هناك جوانب عديدة للحماية المادية لم تحرص عليها العمادة ومن ذلك تـوفير المراقبـة للمكان سواء عن طريق أشخاص أم كاميرات مراقبة، وكذلك استخدام أجهزة إنذار للتنبيه في حالة دخول شخص غير مصرح له إلى موقع الخادم. وتعتقد الباحثة أنه من غير الضـروري في المكتبـات توفير هذه الدرجة من الحماية وذلك على اعتبار أن مستوى الحماية المطلوب يختلف وفقاً لاخـتلاف درجة حساسية المعلومات وسريتها ومن غير المتوقع أن يتسلل أحد الأشـخاص إلى موقـع الخـادم لسرقة قواعد بيانات المكتبة أو ليتعمد إلحاق تلفيات بما على سبيل المثال، وإن كان تصرف كهــذا وارد في جهات أخرى مثل أجهزة المخابرات في الدولة أو الجهات التي تحتفظ بمعلومات سرية عـن منتجات معينة، أو ما شابه ذلك.

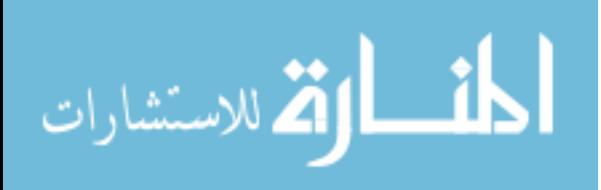

وقد تضمنت القواعد التنظيمية الصادرة عن إدارة الجامعة بعض القواعد التي من شألها أن تكفـــل بعض الجوانب الأخرى المتعلقة بحماية أمن الشبكة ومواردها من الناحية الفيزيائية؛ فعلى سبيل المثـال نصت تلك القواعد على الآتي:

- .١ منع تغيير إعدادات وتوصيلات الشبكات من قبل المستخدمين سواء كان ذلك فعليـاً أم منطقياً.
- .٢ منع تركيب عتاد أو برامج دون التنسيق مع مدير النظام (مثل تركيب جهاز مودم علـى الحاسب الشخصي أو وسيط إنترنت **proxy** (.

.٣ منع التنصت أو مراقبة الاتصالات الإلكترونية الخاصة بمستخدمين آخرين.

# ثانيا : ضبط الوصول للشبكة ومواردها :

 تحدد العمادة حسابات لمستخدمي الشبكة **accounts** تتضمن أسماء تعريف وكلمات مـرور، وتحدد ذلك حسب المواقع في بعض الحالات وحسب المستخدمين في حالات أخرى. **إتاحة الوصول حسب الموقع:** 

 تتيح العمادة الوصول للفهرس العام للجمهور **PAC** باستخدام اسم تعريف وكلمـة مـرور للموقع نفسه وتحدد صلاحيات المستخدم بحيث يتاح له البحث والقراءة من قاعدة البيانات فقط ولا يتاح له الدخول إلى قاعدة بيانات الفهرسة أو غيرها أو التعديل في البيانات، وتتيح العمادة الوصـول حسب الموقع أيضاً لقواعد البيانات الإلكترونية التي تشترك فيها العمادة على أقراص مدمجة، وكذلك قواعد البيانات الإلكترونية التي تشترك فيها من خلال شبكة الإنترنت حيث تتيح الوصـول إليهـا باستخدام اسم تعريف وكلمة مرور لكل قاعدة من تلك القواعد على أساس الموقع. وتجدر الإشارة إلى أن المكتبة لا تحدد استخدام قواعد البيانات الخاصة ا من عنـوان معـين **IP address** وهو العنوان الخاص بجامعة أم القرى، ولكن يمكن الدخول إلى قواعد البيانات (حـتى وقت إجراء هذه الدراسة) من أي عنوان عبر شبكة الإنترنت. ومن ناحية أخرى تخصـص العمـادة أيضاً أسماء تعريف وكلمات مرور حسب الموقع للعمل في قسم الإعارة بالمكتبة. وقد أوضح سـعادة مدير المكتبة أن تحديد الإتاحة بقسم الإعارة كان يتم في السابق وفقاً للأشخاص وقد تم تغيير ذلـك النظام لظروف وقتية معينة؛ وبذلك فإن هذا الوضع يعتبر مؤقت حيث سيجري قريباً تعديل النظـام

**إتاحة الوصول حسب الأشخاص:** 

لتصبح الإتاحة حسب الأشخاص.

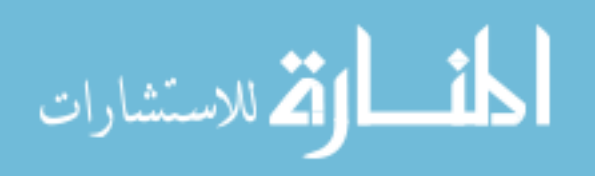

 يتم ذلك في قسم الإجراءات الفنية بمكتبة الطلاب وكذلك مكتبة الطالبات؛ حيث يتاح الدخول إلى الموقع الخاص بالفهرسة والإضافة إلى قواعد البيانات والحذف منها والتعديل فيها باستخدام اسـم تعريف وكلمة مرور خاصة بكل موظف وموظفة من الموظفين والموظفات على حده. وقد تبين للباحثة عدم اختلاف الصلاحيات الممنوحة لكل موظف أو موظفة بقسم الإجراءات الفنية؛ بل إن لرئيس القسم نفس الصلاحيات دون أي اختلاف عن موظفي القسم.

 ولعل اعتماد العمادة على تحديد أسماء التعريف وكلمات المرور للمواقع نفسها يحقق السـهولة في الاستخدام للمستفيدين، كما أنه يحقق أكبر فائدة من قواعد البيانات المستخدمة. وقد لا يكون لدى العمادة الدافع الذي يجعلها تخصص كلمات مرور للأشخاص فيما يتعلق بقواعد البيانات التي تشترك فيها سواء على أقراص مدمجة أم من خلال شبكة الإنترنت؛ خصوصاً إذا لم يكن هناك تعارض بـين هذا الإجراء وبين شروط تراخيص استخدام تلك القواعد التي تحفظ حقوق الملكية الفكرية للناشرين. فمن جانب العمادة ليس هناك معلومات سرية في تلك القواعد ترغـب في حفظهـا بعيـداً عـن المستخدمين، بل ألها تسعى إلى تحقيق أكبر قدر من الاستفادة من تلك القواعد سواء من داخل المكتبة أم من خارجها، لمنسوبي المكتبة أم غيرهم لأن في ذلك ما يحقق الجدوى من اشتراك العمادة في تلـك القواعد، يضاف إلى ذلك أن الصلاحيات التي يمنحها موردو تلك القواعد للمستخدمين تقتصر على الاستخدام ولا تتيح التعديل أو التغيير في البيانات المختزنة في تلك القواعد.

 أما فيما يتعلق بمواقع العمل المكتبي كالإعارة فإن استخدام كلمة مرور للموقع تعد طريقة غير آمنة بالدرجة الكافية؛ وذلك على اعتبار أن حرص الشخص على حفظ كلمة المرور الخاصة بـالموقع لا ترقى في درجتها إلى حرصه على حفظ كلمة المرور الخاصة به؛ وبالتالي فإن الأمر يتطلب تخصـيص كلمات مرور لكل مستخدم على حده؛ بل إنه يتطلب تحديد صلاحيات كل موظف بما يتلاءم مـع حجم عمله؛ فهناك نشاطات في قسم الإعارة وكذلك في قسم الفهرسة ينبغي ألاّ تترك حرية ممارستها لجميع الموظفين؛ ومن ذلك على سبيل المثال النشاطات المتعلقة بضبط غرامات الإعارة وصـلاحيات رفعها عن المستفيدين وكذلك التعديل والتغيير في قواعد بيانات الفهرسة التي تم حفظهـا، وينبغـي لتحقيق مستوى أعلى من أمن المعلومات أن يتم تحديد ممارسة تلك الصلاحيات وما شاها بحيـث تكون متاحة لرئيس القسم فقط.

وينبغي الإشارة إلى لرئيس قسم الحاسب الآلي في العمادة ونائبه الحق في تعديل صلاحيات مستخدمي شبكة معلومات المكتبة المحفوظة في ملفات المستخدمين الخاصة بنظام الأفق، ويتم التعديل عادة وفقـاً لمقتضيات العمل والحاجة لإجراء التعديل.

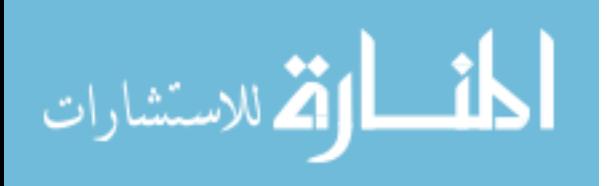

 وعلى الرغم من ضبط العمادة لعمليات الوصول الى الشبكة ومواردها باستخدام أسماء تعريـف وكلمات مرور لمستخدميها إلا ألها لا تراعي اختيار كلمات صعبة الكشف من قبل الآخرين؛ فــلا تحرص على سبيل المثال أن تجعل كلمات المرور طويلة، أو أن تخلط فيها بين الحـروف والأرقـام أو الرموز، ولكنها على العكس من ذلك تحرص على اختيار كلمات مرور قصيرة وسهلة التذكر، كما أنها لا تحرص على تغيير كلمات المرور على فترات منتظمة، ولكن يتم تغيير كلمات المرور وفقاً لتغيير المهام المطلوبة للمستخدم.

 ولا تقوم العمادة بمراقبة **Monitoring** لمستخدمي الشبكة الخاصة ا ؛ وبالتالي فإا لا تعمل على متابعة مرات دخول المستخدمين وخروجهم، ولا تتابع كذلك ما يقومون بعمله على الشـبكة وما يدخلون عليه من مواقع أو ما سوى ذلك.

 وإذا كان ما سبق يوضح الضوابط والإجراءات التي تتبعها العمادة لضبط إتاحة الوصول إلى شبكة المعلومات الخاصة هما ، فإن هناك ضوابط محددة في القواعد التنظيمية الصادرة عن إدارة الجامعة حيث تؤكد تلك القواعد على ضرورة الالتزام باستخدام الأجهزة والخدمات والشبكات المصرح ها فقــط من قبل إدارة الجامعة، وتشير إلى أن الحصول على تصريح لاستخدام جزء مـن الشـبكة لا يعـني السماح باستخدامها كلها. كما تنص على ضرورة المحافظة على كلمة المرور الخاصة بكل شـخص وضمان عدم إطلاع الآخرين عليها واتباع التعليمات الخاصة بما.

 وقد حددت تلك القواعد صلاحيات مستخدمي شبكة الجامعة والأوقات المصرح بالاسـتخدام فيها من أي موقع بالجامعة بما في ذلك المكتبات وذلك بتقسيمهم الى ثلاث فئات وفقاً لصلاحيام، وتأتي الفئات على النحو التالي:

- .١ الفئة الأولى: تشمل جميع أعضاء الهيئة الأكاديمية وطلاب الدراسات العليـا ومـوظفي الجامعة ممن يتطلب عملهم استخدام شبكة الإنترنت، ويصرح لهم باستخدام البريد الإلكتـروني، والشبكة الداخلية للجامعة **intranet**، والشبكة العنكبوتية العالميـة **web wide world** طوال اليوم.
- .٢ الفئة الثانية: وتشمل جميع موظفي الجامعة، ويصرح لهم باستخدام البريـد الإلكتـروني والشبكة الداخلية للجامعة **intranet** طوال اليوم؛ في حين تحدد ساعات استخدامهم للويب في الفترات ما بين ٩-٧ صباحاً و ٤-٢ مساء.ً
- .٣ الفئة الثالثة: وتشمل طلاب وطالبات الجامعة، ويصرح لهم باستخدام الشبكة من خلال معامل الحاسب الآلي في الجامعة، وحسب الأوقات المحددة لذلك.

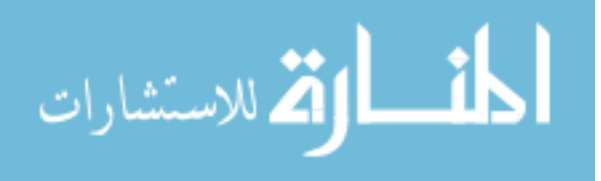

وترى الباحثة أن هذا التقسيم ملائم جداً ؛ حيث يتم من خلاله تلافي بعض السلبيات التي قد تحدث عند فتح المحال لاستخدام شبكة الإنترنت للجميع طوال فترة الدوام الرسمي؛ الأمر الذي قد يؤثر على أداء الموظفين لأعمالهم، ومن ناحية أخرى فإن هذا النظام يتعامل مع الموظفين الذين يتطلب عملـهم استخدام الشبكة بشكل يحفظ لهم حقهم في أداء عملهم، وبذلك يتم توزيع الصـلاحيات حسـب حاجة العمل والقائمين عليه.

# : برامج الحماية ضد الفيروسات: ثالثا

تستخدم عمادة شئون المكتبات برنامج وقاية ضد الفيروسات على أجهزة الخادم الخاصة بما وكذلك على محطات العمل الموجودة في كل من المكتبة المركزية للطلاب والمكتبة المركزية للطالبات. وتستخدم العمادة برنامج **(NAV (AntiVirus Norton** الذي تصدره شركة : (٣٩) **corporation Symantec** ويتميز البرنامج بالآتي

- .١ يقدم برنامج **NAV** حماية من الفيروسات المعروفة التي تم تحليلها من قبـل بـاحثي الفيروسات، وكذلك الفيروسات الجديدة وغير المعروفة.
	- .٢ يوفر البرنامج نظام إنذار مركزي يعمل في حالة اكتشاف فيروس على النظام.
- .٣ يوفر البرنامج تحديثاً مجانياً له عبر الإنترنت باستخدام تقنية **updates Live** المزود ا البرنامج.
	- .٤ يوفر مركز أبحاث **Symantec** دعماً فنياً لمقتني البرنامج.
		- .٥ يعد البرنامج سهل الاستخدام والتحديث.

 وفي دراسة أجريت حول البرامج المضادة للفيروسات ونشرت في مجلة **Magazine PC** تم اختبار ست حزم برمجية مضادة للفيروسات تعمل في بيئة ويندوز، وقد توصلت الدراسة إلى أن من أفضل تلك البرامج بل إنه تم اختياره كبديل أمثل من قبل المحررين حيث وجــــد أن  $\mathcal{X}Q$ أدائه مطابق لما تعلن عنه الشركة ، ففي العينة التي تم تطبيق الدراسة عليها تبين أن **NAV** قـد تمكن من اكتشاف جميع الفيروسات الموجودة على لائحة الفيروسات الفعلية **list wild** المحددة من قبل جمعية **NCSA** كما أن أدائه كان حسن في التغلب على الفيروسات الماكروية ، إضافة إلى اكتشافه نسبة كبيرة جداً %٩٩.٣ من الفيروسات النظرية **Zoo** التي اكتشفت في المختبرات و لم تسجل أي إصابات ها في الواقع. ويعاب على البرنامج بطئ أدائه مقارنة بغيره من الـــبرامج المضادة للفيروسات<sup>(٤٠)</sup>.

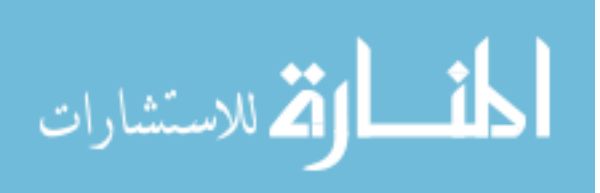

 وعلى الرغم من المميزات العديدة لبرنامج **NAV** وإمكانياتـه العاليـة إلاّ أن العمـادة لا تستفيد من معظم المميزات بل إنها لا تعمل على تحديث البرنامج على جهــاز الخـــادم أو علــــى محطات العمل؛ الأمر الذي عرض بعض محطات العمل في المكتبة المركزية للطلاب، وكذلك بعض محطات العمل في المكتبة المركزية للطالبات إلى الإصابة بالفيروسات أكثر من مرة، وقـد تمـت معالجة الأمر دون أن يلحق الضرر بالشبكة ومواردها وذلك بإحالة الأجهزة المصابة إلى مركـز المعلومات والحاسب الآلي والتطوير الجامعي لحل المشكلة وإجراء الصـيانة اللازمـة للأجهـزة. ولاشك أن عدم تحديث برنامج الحماية ضد الفيروسات يجعل البرنامج لا قيمة له وذلـك علـى اعتبار أنه لن يستطيع مقاومة عشرات الفيروسات التي تظهر يومياً في العالم.

 وتراعي إدارة الجامعة توجيه العديد من الإرشادات لمستخدمي الشبكات للتقليـل مـن مخـاطر التعرض للفيروسات، وقد تم تحديد تلك الإرشادات في شكل نصائح أمنية اشتملت عليهـا قواعـد التعامل مع الأنظمة الحاسوبية والشبكات والصادرة عن إدارة الجامعة؛ حيث تضمنت تلك النصـائح الإرشادات التي تكفل الحماية من الفيروسات ومن بينها ما يلي:

- .١ المحافظة على الجهاز من الفيروسات بتركيب برامج مكافحة الفيروسات وتحديثها بشـكل دوري.
- .٢ الحذر من الملفات المرفقة مع الرسائل الإلكترونية والتأكد من خلوها مـن الفيروسـات أو البرامج التي تمكن الآخرين من اختراق النظام.
	- ٣. عدم تحميل برامج من مواقع غير معروفة أو غير موثوق ها من خلال شبكة الإنترنت.

# : النسخ الاحتياطي: رابعا

تقوم العمادة بعمل نسخ احتياطية لقواعد بياناتما وذلك تحسباً لوقوع أي طارئ يحدث تلف لتلك البيانات.. ولا تحرص العمادة على عمل نسخ احتياطية من الملف الخاص بالمسـتخدمين والمتضـمن كلمات المرور الخاصة بمم وحقوقهم، كما لا تحرص على عمل نسخ احتياطية من مراسلاتما البريدية. وبذلك تكون عمادة شئون المكتبات قد خصصت عمليات النسخ الاحتيـاطي لقواعـد البيانـات الببليوجرافية التي تمثل مقتنيات المكتبة من مصادر المعلومات، وكذلك سجلات الإعارة.

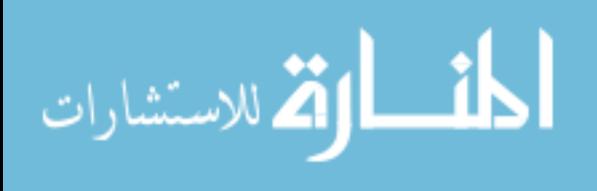

ويتم النسخ بصورة منتظمة بحيث يتم إجراء نسخاً احتياطياً تراكميـاً **backup incremental** مرة كل أسبوع على القرص الصلب في حين يتم إجراء نسخاً احتياطياً كـاملاً **backup full** مرة كل شهر على أقراص مدمجة. وبذلك فإنه في حالة تعرض البيانات للتلف أو الفقدان لا قدر الله فإن العمادة ستستعين بآخر نسخة احتياطية كاملة بالإضافة إلى جميع النسخ الاحتياطية التراكمية التي تمت منذ آخر نسخ احتياطي كامل؛ وذلك على اعتبار أن النسخ الاحتياطي التراكمي يجرى علـى البيانات منذ آخر نسخ احتياطي لها وليس كحال النسخ التبايني **backup differential** الذي يجري فيه النسخ الاحتياطي على المعلومات منذ آخر نسخ احتياطي كامل لها؛ وبالتالي ففـي حالـة فقدان البيانات يكتفى بالرجوع لآخر نسخة للنسخ الاحتياطي التبايني إلى جانـب آخـر نسـخة احتياطية كاملة.

 وتعد الفترة التي تخصصها العمادة للنسخ الاحتياطي متباعدة إلى حد ما ، وقد يكون من الملائم أن يتم إعداد النسخ التراكمي على فترات أكثر تقارباً؛ وذلك على اعتبار أن إضافة المعلومات إلى قاعدة البيانات يتم بصورة يومية من كل من مكتبة الطلاب ومكتبة الطالبات حيث تجري الفهرسة تعاونيـاً في العمادة. ويتم يومياً إدخال بيانات فهرسة تصل في المتوسط إلى (٧٩) تسجيلة فهرسة–وذلك وفقاً لما أشار إليه نائب رئيس قسم الحاسب الآلي في العمادة من خلال البيانات الموضـحة في التقـارير اليومية للأسبوع الثاني من شهر مايو لعام ٢٠٠١م- وبالتالي فإن الإبقاء على قاعدة البيانـات دون إجراء نسخاً احتياطياً لها لمدة أسبوع يجعل بيانات حوالي (٣٩٥ ) تسجيلة فهرسة في المتوسط معرضة للفقدان خلال تلك الفترة –والمتمثلة في خمسة أيام بعد استبعاد يومي الإجازة الأسبوعية – هـذا إلى جانب سجلات الإعارة المعرضة للفقدان خلال الفترة نفسها .

وقد تتحاشى العمادة السلبيات التي قد تقع بسبب تباعد الفترة وطولها ما بين كل نسـخ احتيـاطي والتالي له عن طريق توجيه الموظفين إلى ضرورة عمل نسخ احتياطية للبيانات التي تخصهم بصفة يومية وذلك تمشياً مع ما نصت عليه قواعد التعامل مع الأنظمة الحاسوبية والشبكات الصادرة عـن إدارة الجامعة والتي نصت على أن مستخدم النظام مسئول عن حفظ نسخة احتياطية من البيانـات الـتي تخصه، وضرورة متابعة ذلك بشكل دوري. وبتتبع الباحثة لمدى تطبيق ذلك فعلياً في مكتبات الجامعة وجدت أن موظفات قسم الإجراءات الفنية بالمكتبة المركزية للطالبات لا يقومـون بعمـل نسـخاً احتياطية للبيانات المدخلة يومياً من قبلهم وكذلك الحال بالنسبة للموظفين في المكتبة المركزية للطلاب سواء العاملين منهم بقسم الإجراءات الفنية أم في قسم الإعارة.

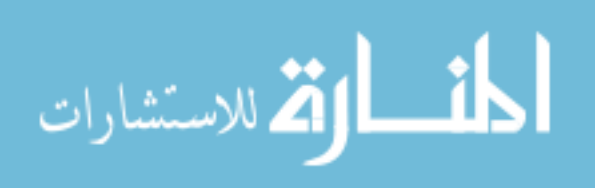

 وتقوم العمادة بعمل نسخة احتياطية واحدة ، يتم حفظها على قرص مدمج **CD** وذلك لسـعة هذا الوسيط التخزينية العالية التي تتناسب مع ضخامة حجم البيانات، ويتم تسجيل تاريخ النسخ على القرص ، وتحفظ النسخة في مركز المعلومات والحاسب الآلي والتطوير الجامعي حيث يتم إعدادها عن طريق نفس المركز وذلك من خلال جهاز الخادم الاحتياطي المتوافر لديهم؛ وبذلك فـإن العمـادة تحرص على تأمين النسخة الاحتياطية خارج مقر العمادة بعيداً عن النسخة الأصلية، ولا شـك أن في ذلك الإجراء تأمين للنسخة الاحتياطية من أن يلحقها التلف في حالة تعرض الموقع نفسه لأي طارئ.

## خامسا: الحمايةمزخلال الاشخاص:

 لم يتم تدريب الموظفين بعمادة شئون المكتبات على مواجهة المشكلات التي قد تعترضهم أثناء استخدامهم للحاسبات ونظم الشبكات؛ وذلك على اعتبار أن هناك متخصصين يقومون بمهمـة صيانة الحاسبات في الجامعة نفسها؛ وبذلك فإن العمادة تعمل على إرسال الأجهـزة الى جهـة الاختصاص في الجامعة عند تعرضها لأي نوع من المشكلات، أو يتم استدعاء أحد المتخصصـين إلى المكتبة لحل المشكلة.

وتعتقد الباحثة أنه من الملائم تدريب الموظفين أو بعضهم على بعض الأساسيات الـتي تؤهلـهم للتعامل مع المشكلات البسيطة لتلافي تعطل العمل في حالة وجود مشكلات بسيطة لا تتطلـب فنيين متخصصين في صيانة الشبكات أو الحاسبات.

ومن إيجابيات الوضع الحالي أن العمادة تتجنب المخاطرة بقيام البعض بمحاولات للإصـلاح قـد تؤدي إلى إحداث مشكلات أكبر مثل تلف المعلومات أو موارد الشبكة وتجهيزالها، وذلك نظـــراً لعدم تدريب الموظفين على معالجة المشكلات، وبذلك فإلها تحيل الأمر إلى جهة الاختصاص.

 ولتجنب سوء استخدام المستفيدين من خدمات المكتبات للشبكة فإن استرجاع المعلومـات من خلال شبكة الإنترنت أو الانترانت يتم في المكتبة المركزية للطلاب عن طريق الموظف المختص بعد تعبئة المستفيد لنموذج مخصص لذلك. أما في المكتبة المركزية للطالبات فيتاح استخدام النظام للمستفيدات سواء عـن طريـق الموظفـة المختصة أم عن طريق المستفيدة نفسها؛ إلا أن المكتبة تتبع بعض الخطوات لحماية أمـن الشـبكة ومواردها ومن ذلك: أ. مراقبة المكان من قبل الموظفة المختصة لملاحظة سوء استخدام الأجهزة وموارد الشبكة

من قبل بعض المستفيدات.

الاستشارات

- ج. منع استخدام المستفيدات للأقراص المرنة إلا بعد عرضها على الموظفة المختصة للتأكد من خلوها من الفيروسات.
- د. توعية المستفيدات وإرشادهن حول استخدام الخدمات الإلكترونية، وتحرص المكتبـة على سبيل المثال على أن توضح للمستفيدات السبب الذي يدعو الى ضرورة عرض الأقراص المرنة على الموظفة، وتعلن المكتبة ضوابط استخدم الخدمات الإلكترونية في لوحة إرشادية في موقع تقديم الخدمة.

وتجدر الإشارة إلى أن العناصر السابقة قد وردت في القواعد التنظيمية الخاصـة بتقـديم الخـدمات الإلكترونية في المكتبة المركزية للطالبـات والـتي وضـعتها كاتبـة هـذه الدراسـة في تـاريخ ١٤٢١/٧/٢٤هـ، وتمت الموافقة على تطبيقها من قبل سعادة عميد شئون المكتبات. وقد تضـمنت تلك القواعد كل من الجوانب الخاصة بالاستخدامات المشروعة للنظام، ومدة الاستخدام المتاحة لكل مستفيدة، وضوابط خدمات التدريب والإرشاد المرتبطة بالخدمات الإلكترونية، وكـذلك ضـوابط خدمات الطباعة والنسخ على أقراص مرنة. وقد تمت مراعاة بعض الجوانب التي تضمن حماية أمـن الشبكة ومواردها من الناحية المتعلقة بالمستخدمين.

 ولم تغفل القواعد التنظيمية الصادرة عن إدارة الجامعة الاهتمام بالجانب الخاص بالمسـتخدمين، وقد تناولت العديد من الجوانب الهامة ومن بينها على سبيل المثال:

- ١. توجيه النصح للمستفيدين بما يكفل توعيتهم ببعض الجوانب الأساسية التي من شألها الحد من المخاطر التي قد تمدد أمن المعلومات وسلامتها؛ بما في ذلك الفيروسات أو الاختراق، وكذلك تضمن تقليص حجم الخسائر في حالة حدوثها من خلال توجيه المستخدمين الى ضرورة الاهتمام بالنسخ الاحتياطي للبيانات. وقد سبقت الإشارة إلى أبرز تلك النصائح المتعلقة بالحمايـة ضـد الفيروسات في موقع آخر من هذه الدراسة.
- ٢. تحديد المسئوليات التي تقع على عاتق مستخدم النظام والتي من شألها حماية أمن المعلومات والشبكات ومن ذلك: أ. ضرورة تقيد المستخدم بالتعليمات الصادرة بشأن حفظ الأمن الإلكتروني. ب. ضرورة التزامه بأنظمة الاستخدام الخاصة بالشبكات.

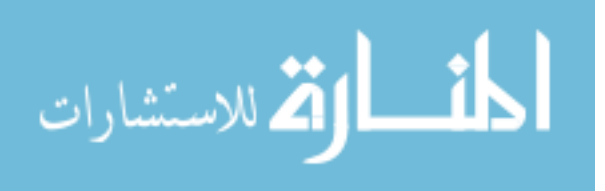

ج. مسئولية المستخدم عن استخدامه، وعدم جواز إساءة الاستخدام حتى في حالة وجود ثغرات أمنية في النظام.

د. ضرورة إبلاغ مسئولي النظام والشبكات في الجامعـة عـن أي إخـلال بـالأمن الإلكتروني.

ه. مسئولية المستخدم عن حماية البيانات السرية والحساسة المسئول عنها.

.٣ تحديد الاستخدامات الممنوعة التي من شأا إلحاق الضرر بالشبكة وأمن المعلومات ومن ذلك:

أ. استخدام النظام للدخول على حسابات الآخرين **accounts**، سـواء تم ذلـك بمعرفة صاحب الحساب أم دون معرفته.

ب. تعمد استخدام الخدمة واستغلالها بطريقة تعرض الشبكة الداخلية للخطر أو تـؤدي إلى فتح ثغرات أمنية في الشبكة.

ج. الاستخدام الذي يمكن أن يؤدي إلى ديد أو تخريب أو إزعـاج أو مضـايقة لأي شخص أو جهة أو أمنها الإلكتروني: مثل إرسال بريد إلكتروني بشكل متكرر وغير مرغوب فيه، أو لغرض الغش ، أو لخداع الآخرين.

د. محاولة فك تشفير بيانات الآخرين في الأنظمة الحاسوبية.

ه. العبث أو الاطلاع على معلومات خاصة بمستخدمين آخرين. و. نشر الفيروسات.

ز. استخدام الأنظمة الحاسوبية للجامعة للدخول غير المشروع لأنظمـة حاسـبات أو شبكات أو مصادر معلومات دون الحصول على إذن.

ح. انتحال شخصية شخص أو جهاز آخر.

ط. إشراك الآخرين في الحسابات الشخصية أو التنازل لهم عن الحسابات.

 ويلاحظ أن إدارة الجامعة اهتمت بالجوانب المتعلقة بالمستخدمين إدراكاً منها لدورهم الكـبير في الحفاظ على أمن المعلومات، كما يلاحظ أن الجامعة لم تكتف بوضع قواعد لكفالة أمن الشبكة الخاصة ها فقط، وإنما وضعت قواعد أخرى تمنع أي تعدي على أمن الشبكات الأخرى؛ الأمـــر الذي يحتسب لتلك القواعد من وجهة نظر الباحثة وذلك من جانبين: أ. أن في ذلك مراعاة لما تقتضيه أخلاقيات تبادل المعلومات والاستفادة من مصادرها.

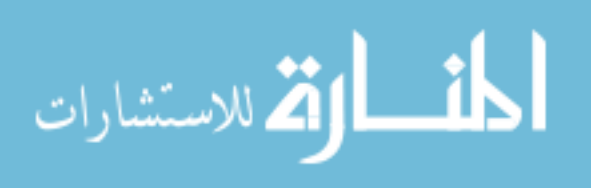

### أساليب الحماية غير المستخدمة في الشبكة:

 على الرغم من استخدام العمادة لأساليب متعددة للحماية إلاّ أن هناك أساليب أمنية أخـرى لم تستخدمها العمادة ومن ذلك ما يلي:

**١) الحوائط النارية firewalls**

لا تدعم العمادة شبكة المعلومات الخاصة بما بأي من أنواع الحوائط النارية، وقد أوضح المســئول عن الشبكات في مركز المعلومات والحاسب الآلي بأن شبكة الجامعة مزودة بحائط ناري يتمثل في برنامج محمل على خادم شبكة الجامعة، كما أوضح بأن الوصول إلى الشبكة الداخلية للمكتبـة وقواعد بياناتها لا يمكن أن يتم إلا من خلال موقع الجامعة وبالتالي فإن ذلك الحائط من وجهـــة نظره كاف لتأمين الشبكة المحلية للعمادة. وترى الباحثة أن توفير حائط ناري للشبكة الداخليـة للمكتبات من شأنه أن يوفر لقواعد بياناتما الحماية من أي اقتحام من خارج حدود العمادة بما في ذلك الجهات الأخرى بالجامعة وهو ما لا يمكن تحقيقه من خلال الحائط الناري لشبكة الجامعـة الذي من شأنه أن يوفر الحماية من الجهات الخارجية.

**٢) دعم أجهزة عدم انقطاع التيار الكهربائي UPS** 

 تعرضت شبكة العمادة لبعض المشكلات بسبب الانقطاع المفاجئ للتيار الكهربائي منذ شهور مضت، وعلى الرغم من ذلك فإن العمادة لم توفر أجهزة **UPS** حتى تاريخ إعداد هذه الدراسة؛ الأمر الذي يجعل موارد الشبكة عرضة للتلف أو الفقدان نتيجة لعدم إغـلاق الملفـات بصـورة صحيحة عند التعرض للانقطاع المفاجئ في التيار الكهربائي.

**٣) التشفير Encryption** 

 تتبادل العمادة الرسائل مع جهات متعددة عبر الإنترنت باستخدام البريـد الإلكتـروني ولا تستخدم في ذلك أساليب تشفير البيانات عند نقلها عبر الشبكة. وقد يرجع السبب في ذلـك إلى عدم نقل بيانات سرية عبرها.

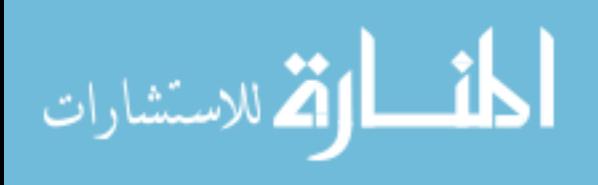

#### النتائج والتوصيات:

توصلت الدراسة إلى النتائج التالية:

- .١ تم عمادة شئون المكتبات بجامعة أم القرى بتطبيق أساليب متعددة لحماية أمن المعلومات على الشبكة الخاص ها ، وتتمثل تلك الأساليب في الآتي:
	- أ. تأمين الشبكة من الناحية المادية باتباع إجراءات عديدة خاصة بالمكان والتمديدات.
	- ب. ضبط إتاحة الوصول إلى شبكة المكتبات وذلك بتخصيص حسـابات **accounts** للموقع أحياناً وللأشخاص في أحيان أخرى.
	- ج. عمل نسخة احتياطية واحدة كاملة على قرص مدمج مرة كل شهر، إضافة إلى عمل نسخ احتياطي تراكمي على القرص الصلب مرة كل أسبوع.
	- د. استخدام برنامج **AntiVirus Norton** للحماية من الفيروسات على كل من خادم الشبكة ومحطات العمل.
	- ه. تحقيق الحماية من الاستخدام السيئ للمستفيدين من خدمات المكتبة من خلال بعض الإجراءات المتمثلة في تقييد الاستخدام بحيث يكون عن طريق الموظـف المخـتص بالمكتبـة المركزية للطلاب، وعن طريق بعض الإجراءات التنظيمية لاستخدام الشـبكة ومواردهـا في المكتبة المركزية للطالبات.
	- و. اعتماد إدارة الجامعة لبعض القواعد التنظيمية لاستخدام الشبكات في الجامعة والتي قام بوضعها مركز المعلومات والحاسب الآلي والتطوير الجامعي، وتضمن تلك القواعـد تحقيـق جانب كبير من الحماية الأمنية لشبكات الجامعة ككل والتي تعد شبكة المكتبات واحدة منها.
- .٢ تفتقد العمادة تطبيق بعض الأساليب الأمنية الضرورية مثل الحوائط النارية، ودعم أجهزة عدم انقطاع التيار الكهربائي، ونظام التشفير وذلك على الرغم من أهميتها.
- .٣ يوجد بعض الجوانب السلبية في تطبيق بعض أساليب الحماية المتبعة من قبل العمادة ومن ذلك ما يلي:
	- أ. عدم تحديث برنامج الحماية ضد الفيروسات بشكل منتظم لخادم الشـبكة وجميـع محطات العمل مما أدى إلى تعرض بعض محطات العمل للإصابة بالفيروسات أكثر من مرة.
	- ب. تباعد الفترة الفاصلة بين كل نسخ احتياطي والنسخ التالي له ممـا يعـرض بيانـات (٣٩٥) تسجيلة فهرسة في المتوسط للفقدان خلال تلك الفترة، إلى جانب تسجيلات الإعارة المعرضة للفقدان في الفترة نفسها.

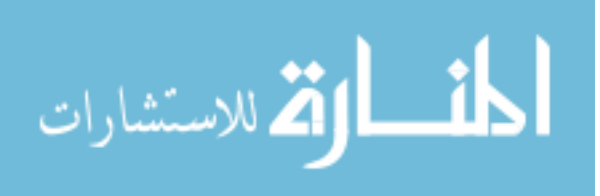

د. ضبط إتاحة الوصول للشبكة وفقاً للموقع في قسم الإعارة بدلاً مـن ضـبطه وفقـاً للأشخاص.

- ه. عدم تدريب موظفي المكتبة على التعامل مع المشكلات التي قد تواجههم والمتعلقة أمن المعلومات.
- و. عدم مراعاة القواعد المتبعة لحماية كلمات المرور والتي تضمن عدم كشفها من قبـل الآخرين.
- ز. عدم الالتزام فعلياً بتطبيق بعض ما جاء في القواعد التنظيمية الصـادرة عـن مركـز المعلومات والحاسب الآلي والتطوير الجامعي والمعتمدة من إدارة الجامعة

#### ولتطوير الأساليب المتبعة لحماية أمن شبكة المعلومات بالعمادة توصي الباحثة بالآتي:

- -١ اتباع بعض الإجراءات الأمنية اللازمة لإحكام أمن المعلومات خصوصاً في ظل ارتبـاط الشبكة المحلية بشبكة الإنترنت؛ ومن تلك الإجراءات تقنية الحوائط النارية والتشفير ودعم أجهزة عدم انقطاع التيار الكهربائي.
- -٢ تحديد صلاحيات المستخدمين بحيث لا يتاح لكل موظف ممارسة أي نشاط على قاعـدة البيانات حتى لو كانت تلك النشاطات مرتبطة بالقسم الذي يعمل فيه الموظـف سـواء كان قسم الإجراءات الفنية أم قسم الإعارة أم غيرهما.
- -٣ التوثيق للمشكلات التي تعترض الشبكة والأساليب التي تم اتباعها لحلها وذلك حتى يمكن التغلب على تلك المشكلات بشكل سريع في حالة تكرار الوقوع فيها.
- ٤- الحرص على تحديث برنامج الحماية ضد الفيروسات بصورة منتظمة ومتقاربة لكل مـــن خادم الشبكة ومحطات العمل.
- -٥ إلحاق بعض موظفي المكتبة بدورات تدريبية حول حماية أمن المعلومات على الشبكات. -٦ العمل فعلياً بما جاء في القواعد التنظيمية الصادرة عن مركز المعلومات والحاسـب الآلي والتطوير الجامعي والمعتمدة من إدارة الجامعة.

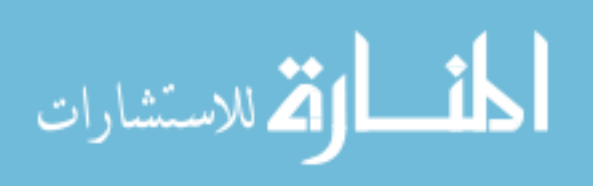

قائمة المراجع

- **1. Rowley J. Is your computer system secure? .- managing Information .- 2(7/8)Jul/Aug 1995.- p. 38-39**
- **2. Cervone F . Security and the new ILLINET online system .- Illinois- Libraries .- 79(3) summer1997 .- p. 117-122**

.٣ أشرف الغنيمي . نظم الحماية من قراصنة الكمبيـوتر -. القـاهرة: دار الفـاروق للنشـر والتوزيع، ١٩٩٨م -. ١٦٤ص

- **4. Hawkins S & Yen D.C & Chou D. C . Awareness and challenge of Internet security .- Information Management and Computer Security .- 8(2/3) 2000 .- p. 131-143**
- .٥ حسن طاهر داود. الحاسـب وأمـن المعلومـات -. الريـاض: معهـد الإدارة العامـة،  $(511 - 173 - 173)$ ص

.٦ دليل مصطلحات الحاسب: دليل المستخدم/ ترجمة عماد مصطفى-. حلب:شـعاع للنشـر والعلوم،١٩٩٤،ص٢٤٤

**7. Christa Anderson & Mark Minasi . Mastering Local Area Networks .- San Francisco: SYBEX Network Press ,1999 . p560**

.٨ حسن طاهر داود. مرجع سابق -. ص٣٠٩-٣٠٥

**9. Christa Anderson & Mark Minasi . op.cit.-p574**  .١٠ مارك سبورتاك ، والتر غلين . علم نفسك **MCSE** أساسيات شبكات الاتصال-. بيروت: الدار العربية للعلوم١٩٩٨،م -.ص ٢٤٤-٢٤٢ ، و حسن طاهر داود. مرجـع سـابق -.ص ٤٦،٣٣٢-٣٨،٤٥

.١١ سيد مصطفى أبو السعود .كيف تصبح مديراً لشبكة الكمبيوتر -. القـاهرة: دار الكتـب  $\Gamma$ العلمية، ٢٠٠٠م - ص/٢٦٧-٣٦٧

**12. Lyn Robinson .Installing a Local Area Network .- London: Aslib , 1995 .-p36** 

و مارك سبورتاك ، والتر غلين . مرجع سابق -.ص٢٤٥-٢٤٤

**13. Christa Anderson & Mark Minasi . op.cit.-p. 562-563 14. Ibid. .-p565,665-666** 

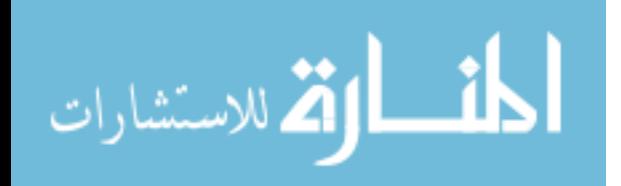

.١٥ مارك سبورتاك ، والتر غلين . مرجع سابق ٢٤٦-٢٤٥-.

- **16. Christa Anderson & Mark Minasi . op.cit..-p578**
- **17. Patrik Grote . Network+ Cheat Sheet .- Indianapolis: Que corporation, 2000.- p175**
- .١٨ تركي بن أحمد العصيمي . احم جهازك المخاطر الأمنية وطرق الحماية منها -. الرياض: دار المعارج، ١٤٢٠هـ-. ص١٨٩-١٨٨
	- **19. Christa Anderson & Mark Minasi . op.cit.- 571-574**  .٢٠ حسن طاهر داود. مرجع سابق -. ص،١٩٠-١٧٩ ٢٠٣-٢٠٢
- **21. Glossary of messaging and network security Terms. http://www.ssimail.com/Glossary.htm. [1/3/01]** 
	- .٢٢ تركي بن أحمد العصيمي . مرجع سابق -.ص ٢٣٦
		- .٢٣ حسن طاهر داود. مرجع سابق -.ص٣٦٨
- **24. Patrik Grote . op.cit .- p176**
	- .٢٥ أشرف الغنيمي . مرجع سابق -. ص ١٥٠
	- .٢٦ تركي بن أحمد العصيمي . مرجع سابق -. ص٢٠٦-٢٠٢
	- .٢٧ دودج لوي . الشبكات للمبتدئين -. الرياض: مكتبة جرير، ١٩٩٨م -.ص ٢٤٠
- .٢٨ أشرف الغنيمي . مرجع سابق -. ص ٣٢-٢٩ و **and messaging of Glossary**

#### **network security Terms .-op.cit**

.٢٩ دليل مصطلحات الحاسب : دليل المستخدم . مرجع سابق -. ص،٤٤٦ و تركي بن أحمد العصيمي . مرجع سابق-. ص٢١٧-٨٣،٢١٦ ، و الحاسب وأمـن المعلومـات -.ص٧٧ و تركي بن أحمد العصيمي . مرجع سابق -. ص،٢١٦-٢١٥ و أشرف الغنيمي . مرجع سابق  $\circ \tau$ 

- .٣٠ مارك سبورتاك ، والتر غلين . مرجع سابق -.ص٢٤٩
- **31. Patrik Grote . op.cit.- p202** 
	- .٣٢ حسن طاهر داود. مرجع سابق -. ص ٢٤٤-٢٤٢ .٣٣ مارك سبورتاك ، والتر غلين. مرجع سابق -.ص٢٥١-٣٢٢،٢٥٠-٣٢٠ .٣٤ دودج لوي. مرجع سابق -.ص،٢٣١-٢٣٠ وسيد مصطفى أبو السعود -. مرجع سابق -.ص،٣٧٥ و مارك سبورتاك ، والتر غلين . مرجع سابق -.ص٢٥١

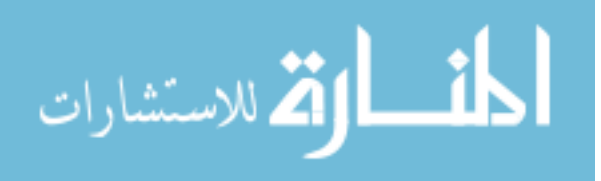

.٣٥ جايمس سيميك . **MCSE Microsoft** الاستعداد الأقصى للامتحان **10-058** أساسيات شبكات الاتصال -. بيروت: الدار العربية للعلوم، ١٩٩٩م -.ص ،٢٤٣ و مارك سبورتاك ، والتر غلين. مرجع سابق -.ص٢٥٠ .٣٦ مارك سبورتاك ، والتر غلين. مرجع سابق -.ص٢٥٠ .٣٧ أشرف الغنيمي . مرجع سابق -. ص ١٣٦-١٣١ ، ،١٤٠-١٣٩ و حسن طاهر داود. مرجع سابق-. ص٥١-٥٠

**38. Christa Anderson & Mark Minasi . op.cit .- p559**  .٣٩ البرامج الخدمية المضادة للفيروسات -. **Magazine PC**-. الطبعة العربيـة -. س،٣ ع٧ (يوليو/أغسطس ١٩٩٧) -. ص٦٢-٥٦

.٤٠ حلول جديدة للفيروسات -. **Magazine PC** -. الطبعة العربية -. س،٤ ع٢ (فبراير ١٩٩٨) -. ص ٢١ و برنامج كشف إزالة الفيروسات نورتن أنتي فيروس ديلـوكس **4.0** -. **Magazine PC** -. الطبعة العربية -. س،٤ ع٣ (مارس ١٩٩٨) -. ص٤٦

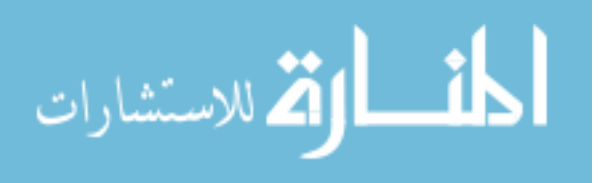

.١ هل تخصص غرفة مستقلة لحفظ أجهزة الخادم ( ) نعم ( ) لا - في حالة الإجابة بلا .. فأين يتم وضعها: ( ) مع مكاتب الموظفين ( ) في مكان استخدام المستفيدين ( ) في موقع آخر .. الرجاء تحديده ...

.٢ هل تستخدم تقنية الحوائط النارية **firewalls** لحماية الشبكة ( ) نعم ( ) لا - في حالة الإجابة بلا .. فالرجاء الانتقال الى سؤال رقم ٥

.٣ هل تستخدم تقنية الحوائط النارية لديكم: ( ) برنامج فقط ( ) برنامج مع أجهزة

.٤ ما التقنية المستخدمة لديكم **McAfee Firewalls** ( ) **Guardian NT firewall**( ) ( ) أخرى .. الرجاء تحديدها...

.٥ هل تستخدم برنامج حماية ضد الفيروسات ( ) نعم ( ) لا - في حالة الإجابة بنعم ..فما البرنامج المستخدم لديكم: **McAfee** ( ) **Norton AntiVirus** ( )

( ) آخر .. الرجاء تحديده ... .٦ هل تعمل المكتبة نسخاً احتياطية للملفات.

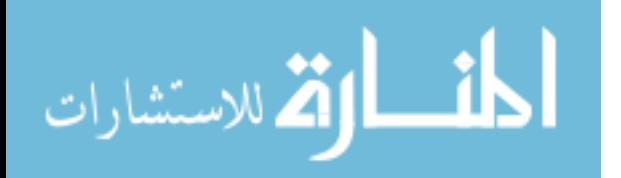

 ( ) نعم ( ) لا -في حالة الإجابة بلا .. فالرجاء الانتقال الى سؤال رقم ١٣

.٧ هل يتم النسخ الاحتياطي على فترات منتظمة ( ) نعم ( ) لا - في حالة الإجابة بنعم .. الرجاء تحديد الفترة ...

.٨ ما نوع النسخ الذي تقوم به المكتبة ( ) نسخ كامل لكافة الملفات والبرامج **backup full** ( ) نسخ تراكمي **backup incremental** ( ) نسخ تفاضلي **backup differential** ( ) طريقة أخرى .. الرجاء تحديدها

.٩ ما البيانات التي يتم نسخها احتياطياً ( ) الملف الخاص بالمستخدمين وحقوقهم وكلمات المرور الخاصة م ( ) البريد الإلكتروني ( ) قواعد البيانات ( ) أخرى .. الرجاء تحديدها ...

.١٠ على أي وسيط يتم النسخ الاحتياطي ( ) أقراص مرنة ( ) أقراص صلبة ( ) وسيط آخر .. الرجاء تحديده ...

۱۱.  
\>\>\>\n
$$
\sum_{i=1}^{n} a_i
$$
   
\n... $\sum_{i=1}^{n} a_i$    
\n... $\sum_{i=1}^{n} a_i$    
\n... $\sum_{i=1}^{n} a_i$    
\n... $\sum_{i=1}^{n} a_i$    
\n... $\sum_{i=1}^{n} a_i$    
\n... $\sum_{i=1}^{n} a_i$    
\n... $\sum_{i=1}^{n} a_i$ 

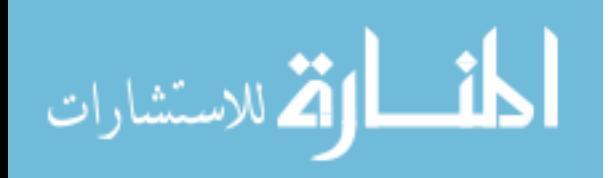

- ( ) داخل المكتبة ( ) خارج المكتبة.. الرجاء التحديد... ( ) بعضها داخل المكتبة والبعض خارجها
- .١٣ هل تحدد المكتبة كلمات عبور **password** لمستخدمي الشبكة  $\forall$  ( )  $\qquad \qquad$   $\qquad \qquad$   $\qquad$   $\qquad$  -في حالة الإجابة بلا ..فالرجاء الانتقال الى سؤال رقم ١٧

.١٤ على أي أساس تحدد كلمات العبور ( ) على أساس المستخدم ( ) على أساس الموقع

.١٥ هل يتم تغيير كلمات المرور كل فترة ( ) نعم ( ) لا - في حالة الإجابة بنعم .. الرجاء تحديد مدة استخدام كلمة المرور...

.١٦ ما الذي يميز كلمات المرور التي يتم اختيارها عادة ( ) طويلة ولا تقل عن ٨ محارف ( ) قصيرة وسهلة التذكر ( ) تتكون من حروف فقط ( ) تتكون من حروف وأرقام ( ) تتكون من حروف وأرقام ورموز ( ) مرتبطة بعبارات مستخدمة في المكتبة ( ) غير ذلك .. الرجاء التحديد ...

.١٧ ما المشكلات الأمنية التي تعرضت لها الشبكة من قبل ( ) اقتحام بعض المستخدمين غير المصرح لهم بالاستخدام ( ) تعرض البيانات للتلف أو الفقدان نتيجة لعوامل طبيعية ( ) تعرض البيانات للتلف أو الفقدان نتيجة سوء استخدام الموظفين

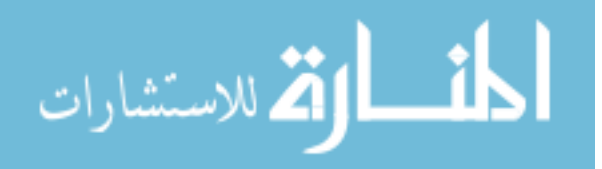

( ) تعرض البيانات للتلف أو الفقدان نتيجة لتعرض الشبكة للفيروسات ( ) مشكلات أخرى .. الرجاء تحديدها...

.١٨ كيف تمت معالجة تلك المشكلات ( ) تمت إحالة الجهاز الى جهة الاختصاص بالجامعة لحل المشكلة ( ) تم استدعاء الشخص المختص من خارج العمادة لحل المشكلة ( ) تم استدعاء الشخص المختص من داخل العمادة لحل المشكلة ( ) طريقة أخرى .. الرجاء تحديدها...

.١٩ هل تم تدريب موظفي المكتبة على كيفية التعامل مع المشكلات التي تواجههم ( ) نعم ( ) لا في حالة الإجابة بلا .. فهل يرجع السبب إلى ( ) وجود متخصصين في صيانة الشبكات في المكتبة ( ) وجود متخصصين في صيانة الشبكات في الجامعة ( ) أسباب أخرى .. الرجاء تحديدها ...

.٢٠ هل توثق المكتبة المشكلات التي تعترض الشبكة وطرق حلها ( ) نعم ( ) لا

.٢١ الرجاء ذكر أي معلومات أخرى مرتبطة بأمن شبكة المكتبة في المسـاحة المتبقيـة مـن الصفحة....

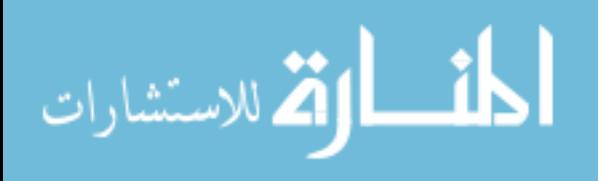